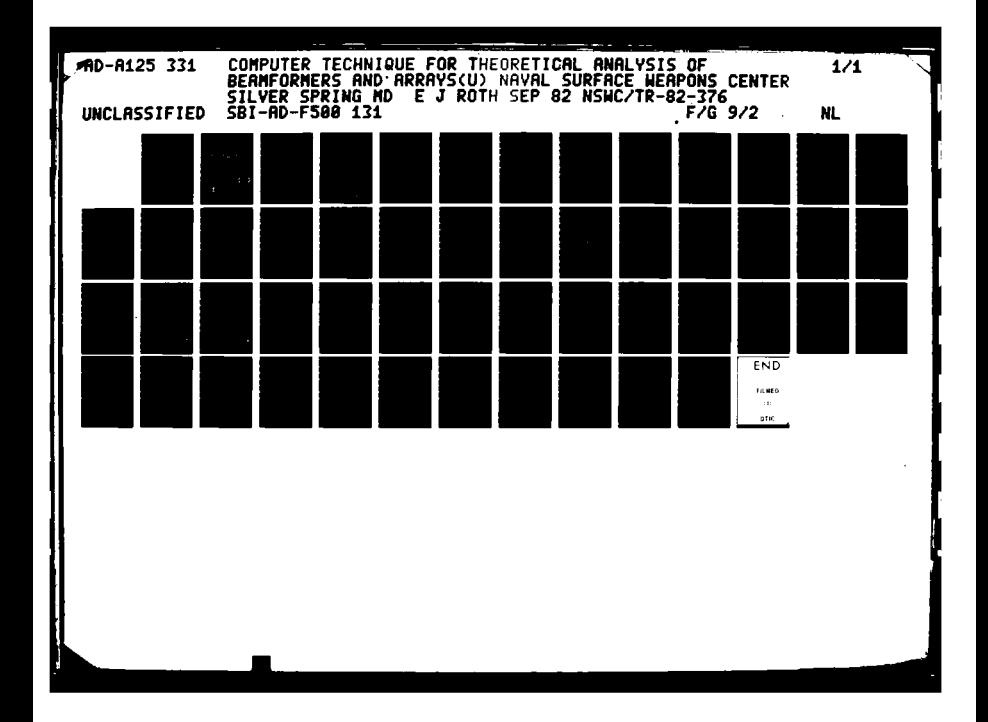

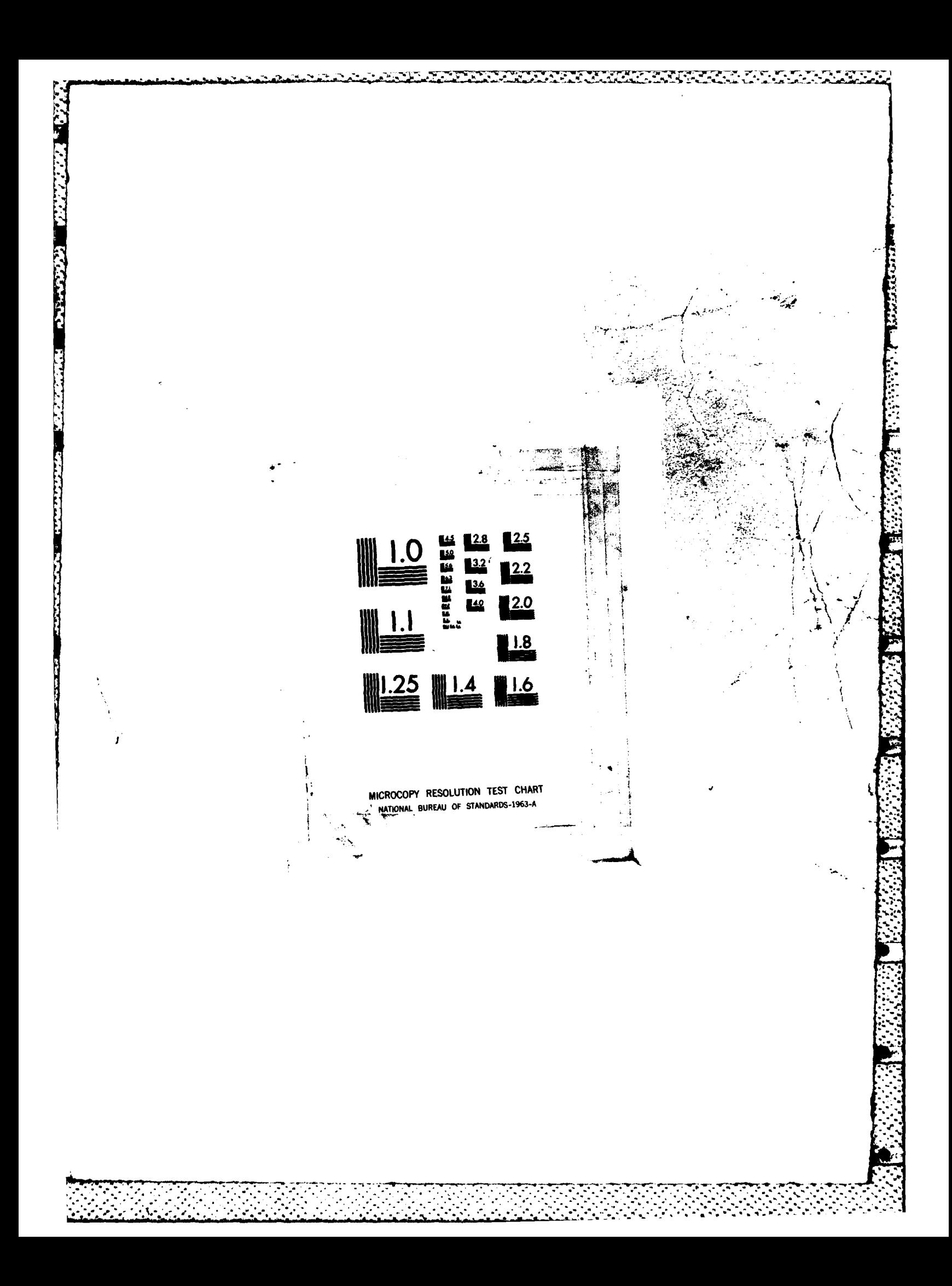

 $APF500131$ 

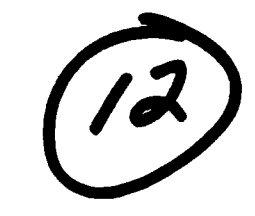

FILE COPY

È

 $\tilde{\mathbf{r}}$ 

# **COMPUTER TECHNIQUE FOR THEORETICAL ANALYSIS OF BEAMFORMERS AND ARRAYS**

**BY EDWARD J. ROTH** 

**UNDERWATER SYSTEMS DEPARTMENT** 

**SEPTEMBER 1982** 

pproved for public release, distribution unlimited

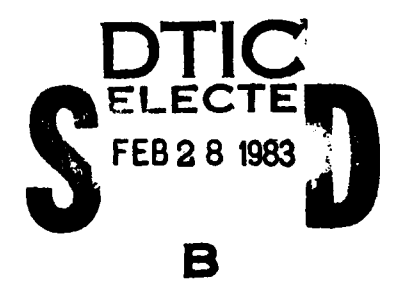

008

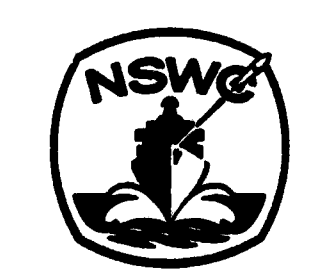

# **NAVAL SURFACE WEAPONS CENTER**

Dahlgren, Virginia 22448 · Silver Spring, Maryland 20910

83

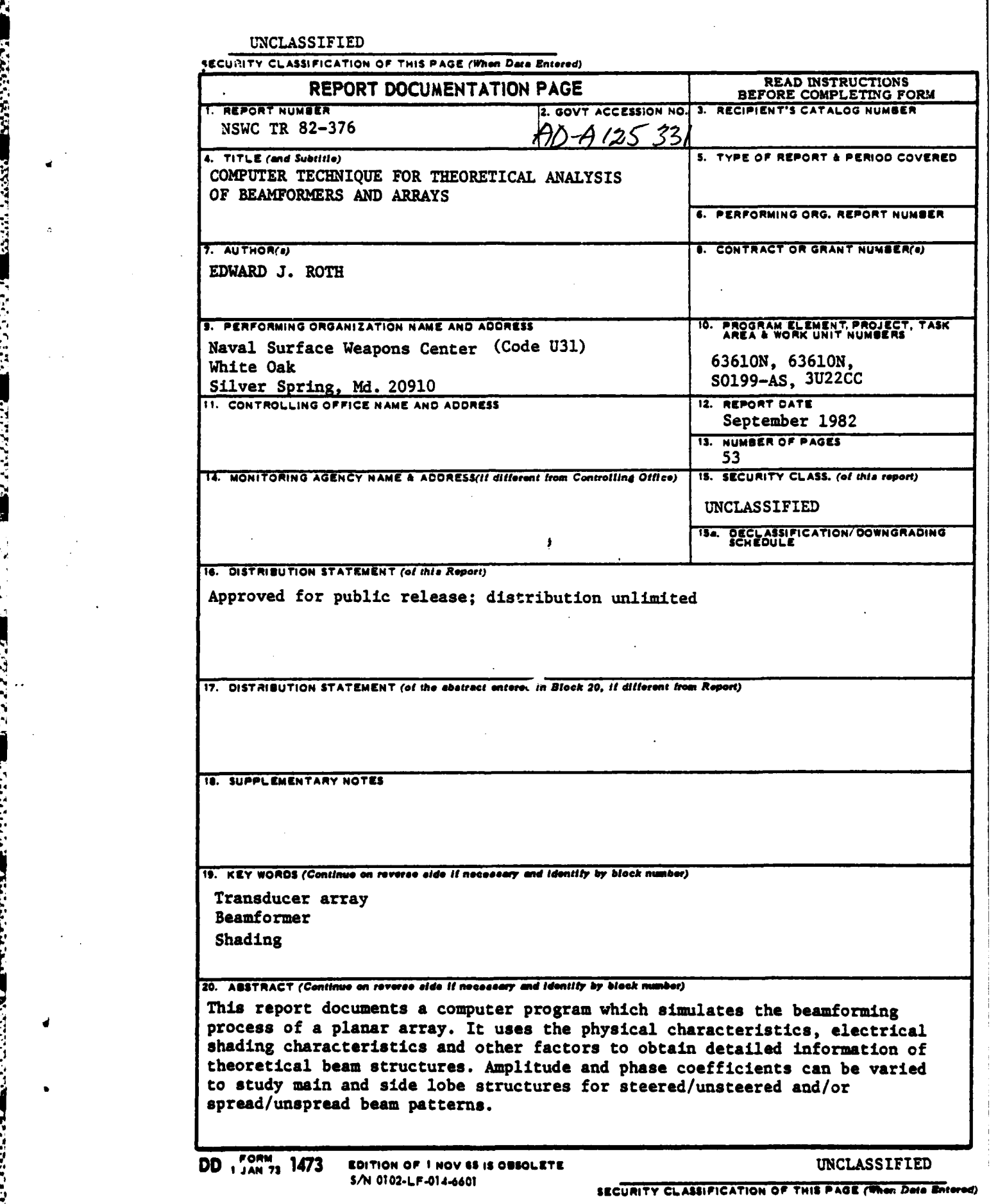

VERVINI

1982. 1982. January 1982. 1982. 1982. 1982. 1982. 1982. 1982. 1982. 1982. 1982. 1982. 1982. 1982. 1982. 1982. 1<br>1982. 1982. 1982. 1982. 1982. 1982. 1982. 1982. 1982. 1982. 1982. 1982. 1982. 1982. 1982. 1982. 1982. 1982. 19

**..**

 $\ddot{\phantom{0}}$ 

**,,'.-** *. " '* **':;** *•: . .'-'-..'.';'. ,* **.** *'" .':,-'-,,."';,-4 -\*\*..'.'.".* **.:** .'"•.. .. ", . **":--::\_.: -..** 

#### **FOREWORD**

**CONTRACTOR** 

**BELLEVILLE STATES IN THE SECOND PROPERTY** 

4

NEW YOUR ANDERS AND THE T

This report documents a computer program which simulates the beamforming process of a planar array.

The program uses the physical characteristics, electrical shading characteristics, medium sound speed and vehicle motion to obtain detailed information of beam structures. Amplitude and phase coefficients can be varied to study main and side lobe structures for any combination of steered or unsteered and spread or unspread beam patterns.

The computer program documented in this report represents the first phase of a beamforming package, and is used to determine the theoretical limits of a beamformer. Work is currently under way on the second phase of this study, where the effects of parameter variation during production will be examined. A third phase of this will deal with determining beamformer performance in a study counter-measure environment.

> Approved by: Juch EBolle

JACK E. GOELLER. Head System Engineering Division

Accession For NTIS GRA&I DTIC TAB П  $\Box$ Urannounced Justification\_  $By -$ Distribution/ Availability Codes Avail and/or Special Dist

al al Antonio de

<u>TARAKAN SEMESEN SEMENTAN KATAN BARANG SEMENA SEMENA KENASAN SEMENTA</u>

**WELFALL AND DESCRIPTION OF A STATEMENT OF A STATEMENT CONTROL** 

**WARDER ISBERUEL I REGIONER ARBO** 

g<br>**Arthur the Line Co**ntrol (1997)

### **CONTENTS**

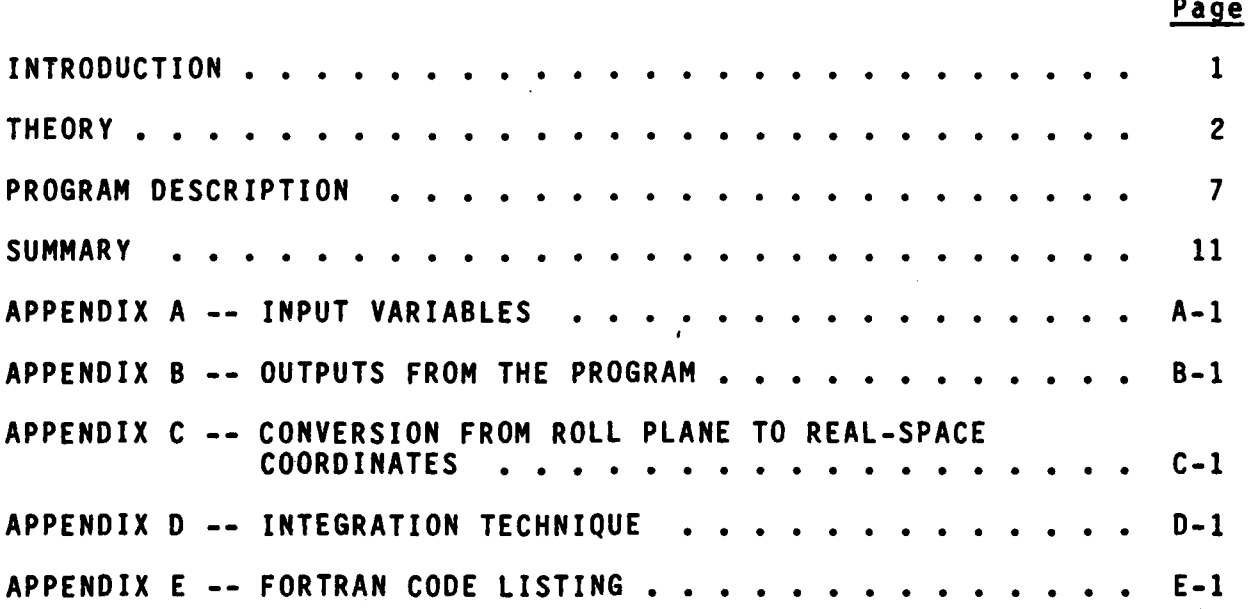

<u>ali ja predendena na najväna ja sena na na sena na najväna ja sena na najväna ja sena ja sena na sena na</u>

## **NSWC** TR **82-376.**

<u> Kamala Manazarta da Manazarta da Antonio (Manazarta da Manazarta da Manazarta da Manazarta da Manazarta da M</u><br>Manazarta

#### **ILLUSTRATIONS**

 $\bar{z}$ 

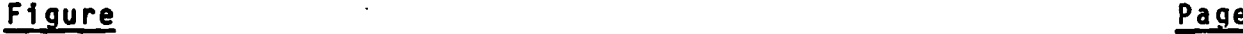

**And Street, Denver of the Property of Co** 

**CANTA** 

**CERTIFICA** 

**BEZELLAR** 

**BERGHARA** 

**THE RESIDENCE** 

**LESSES** 

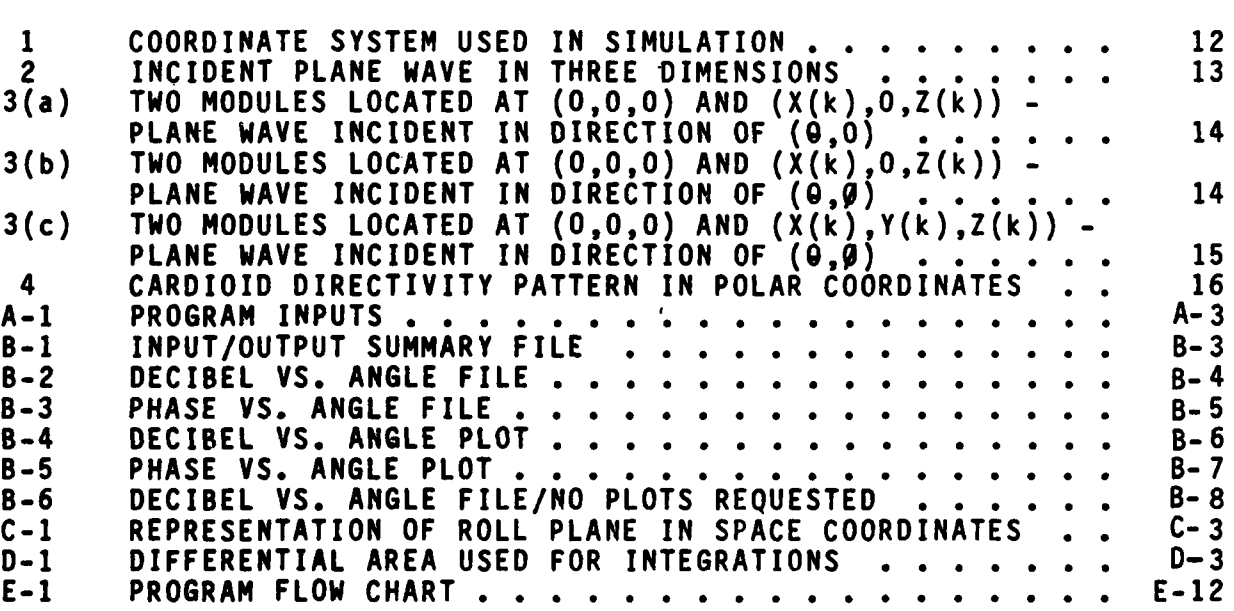

#### **TABLES**

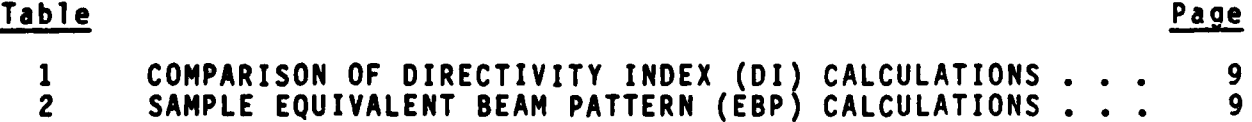

-J **,' ,** *?* **--** *;* **- -** *,* **. .,.,** *-"'* **.•" .- ,. ,-,.-" , .- ,** ", **-**

أوران والمتواطنة والمتواطن والمتواطن والمتواطن والمتواطن والمتواطن والمتواطن والمتواطن والمتواطن والمتواطن والمتواطن

#### INTRODUCTION

The computer program THRYPLT is a simulation of the response of a desired transducer array. It is currently compatible with the **DEC VAX-11/780** computer,, using VAX-11 FORTRAN code. The program may be used to generate data for both transmit and receive beam patterns.<br>Calculations are made relative to spherical coordinates, using are made relative to spherical coordinates, using necessary coordinate transformations as required. Amplitude (in decibels) and phase angle (in degrees) data are generated for a beam over any desired section of a sphere. The input data created for this report and sample outputs are included in Appendices **A** and B, respectively.

In developing the program, several assumptions were made. The module directivity was assumed to be independent of frequency, depth and location in the array. The program included in this report is currently set up for planar arrays, and uses the assumption that there will be no variance in the "Z" direction of the array (see Figure 1). That is, the face of the array will be smooth across its entirety. Mutual coupling for the array is set to zero. Finally,, voltage levels below **-50** decibels **(db)** are considered to be noise, and a lower boundary is set at that level.

The program has a set of run options available. The user may specify that his data be calculated relative to the main response axis (MRA), to the **"Z"** axis, or to any other axis he chooses (see Figure **1).** Once this has been chosen, the user may obtain data for a variety of regions. The user may specify that his data be calculated for a specific roll or pitch plane, or input a range of pitch and azimuthal angles. This is discussed in detail later. With respect to module directivity,, the user must insert into the program the directivity pattern he chooses, or may set a flag to run an omnidirectional pattern. The response levels may be normalized to the value of the pattern at the NRA, to the sum of the amplitude shading coefficients, or to any other value the user feels is needed.

Calculations are included in the program for equivalent beam patterns and the directivity index. The equivalent beam patterns are calculated assuming identical transmit and receive beam patterns, and should be viewed as a special case.

**%** 1

#### THEORY

The coordinate system used in this development is a left-handed spherical system, as shown in Figure **1.** This system was chosen to allow calculations to be made relative to the standard azimuth and pitch angles. Note is made that the angles theta **(9)** and phi **(0)** are not the usual spherical coordinates as found in most text books.

The major calculations made in the program yield a voltage response (which is later converted to decibels) and a phase angle. The program assumes that waves incident on the array are planar. This assumption is valid providing that the array-to-target distance is much greater than the module spacings in the array.

**A** plane wave may be represented, using complex notation, as

 $\psi$  = A\*EXP[i\*(wt+B(l,m)+T(l,m))]

where

**A -** amplitude

w **-** 2\*7r\*frequency

- t **a** time
- B(l,m) **=** phase of the wave at the (1,m) element relative to the array center
- $T(1,m)$  = electronic phase delay of the  $(1,m)$  element

The use of "EXP(x)" in the equations in this report is equivalent to the natural exponential function of x. The term **"i"** in the equations is equal to the square root of negative one.

Using a maximum amplitude of one, and letting the individual module responses lie between zero and one, the response of the (l,m) element may be written as

 $V(1,m) = H(1,m)*R(1,m)*EXP[i*(wt+B(1,m)+T(1,m))]$ 

where R(l,m) and H(l,m) are the electrical attenuation and module directivity,, respectively', of the (l,m) element (both are normalized

A DE LA CONTRADA DE LA CARACTERA DE LA CARACTERA DE LA CARACTERA DE LA CARACTERA DE LA CARACTERA DE LA CARACTE<br>DE LA CARACTERA DE LA CARACTERA DE LA CARACTERA DE LA CARACTERA DE LA CARACTERA DE LA CARACTERA DE LA CARACTER

to one). **A** discussion of module directivity is included later in Neglecting the time dependence of response may be written as

V(l,m) **=** H(l,m)\*R(l,m)\*EXPEi\*(B(l,m)+T(l,m))]

The first phase term, B(l,m), is simply the difference in phase at which the wave arrives at element (l,m) with respect to the array center. If the phase term B(l,m) has a positive value, it is said to a phase lead, while a negative value of  $B(1,m)$  is defined as a phase lag. This phase delay relates directly to the perpendicular distance between the plane wave front and the element being looked at when the wave front is at the array center. This distance (phase delay) can be seen by examining Figures 2 and **3.**

Figure 2 is a sketch of a plane wave front incident on an array, perpendicular to the direction given **by** theta and phi. The wave front is represented **by** the broken line. Module **1** is located at the center of the unprimed axes, while module 2 is located at the center of the primed axes. The origin **(0,0,0)** of the unprimed axes will be taken as the reference point for the derivation that follows. The line segments from module **1** to point **A,** point **A** to point B, and point B to module 2 represent the distances **X(k).,** Y(k),, and **Z(k),,** respectively. The origin of the primed axes is located at the point (X(k),Y(k),Z(k)). The vector **S** represents the total perpendicular distance to the wave front from module 2.

To find the total distance to the wave from module 2., the modules will first be looked at as if they were both in the X-Z plane, with module **I** being located at (0,0,0) and module 2 being located at  $(X(k),0,Z(k))$ . The contribution due to a difference in the Y positions will then be added.

To start, let the plane wave be incident on the modules in the direction **(9,0),** i.e.,, where **gag** and **0=0.** This is shown in Figure To start, let the plane wave be incident on the modules in the<br>direction (9.0), i.e., where 9-9 and 9-0. This is shown in Figure<br>2(k) is negative. The value of theta as shown is also negative,<br>with these conditions, the t is negative. The value of theta as shown is also negative. With these conditions, the total distance to the wave front from module 2 is

 $S1 = X(k)*sin(\theta) + Z(k)*cos(\theta)$ 

**CALL NORMAN CONSTRUE BELLEVED ACALLA LEBELS SEPTEMBER** 

Moving to figure **3(b),,** there is still no Y separation, but the wave is now incident in the direction **(9,0).** The view in Figure 3(b) is taken looking down the wave front at a vertical plane. With the wave now incident in the direction *(9,0),* the total distance to the wave front from module 2 becomes

 $S2 = S1 * cos(\emptyset) = [X(k) * sin(\Theta) + Z(k) * cos(\Theta)] * cos(\emptyset)$ 

#### **\*. NSWC** TR **82-376**

Figure 3(c) shows the representation of the addition of a separation for the modules. The view is the same as that used in Figure **3(b).** In this figure, module 2 has been moved a distance Y(k) below module **1** (i.e., Y(k) has a negative value);, and the wave is again incident in the direction **(0,0).** Modules **1** and 2 are now located at the positions **(0,0,0)** and **(X(k),Y(k),Z(k)),** respectively. The total distance to the wave front from module 2 is then

 $S = X(k)*sin(\theta)*cos(\theta) + Y(k)*sin(\theta) + Z(k)*cos(\theta)*cos(\theta)$ 

In the equation representing  $V(1,m)$ ,  $B(1,m)$  is in fact directly related to this distance **S.** Adding a normalizing term (to convert **S** to a phase) and letting the subscript **"k"** become **"l,m",** B(l,m) may be written as

$$
B(1,m) = (2\pi/\lambda)*[X(1,m)*sin(\theta)*cos(\theta) + Y(1,m)*sin(\theta)*2(1,m)*cos(\theta)*cos(\theta)]
$$
  
=  $(2\pi f/c)*[X(1,m)*sin(\theta)*cos(\theta) + Y(1,m)*sin(\theta)*2(1,m)*cos(\theta)*cos(\theta)]$ 

where

**.444**<br>2002: 2003: 2004<br>2004: 2005: 2006<br>2005: 2006: 2006: 2006: 2006: 2006: 2006: 2006: 2006: 2006: 2006: 2006: 2006: 2006: 2006: 2006: 2006: 2006: 2006: 2006: 2006: 2006: 2006: 2006: 2006: 2006: 2006: 2006: 2006: 2006: 2

X(l,m) **-** X location of (l.,m) element relative to (0,0,0) **Y(1,m) -** Y location of (l,m) element relative to **(0,0,0)** Z(1,,m) **-** Z location of (1,,m) element relative to **(0,0.,0)**  $\lambda$  = wavelength

- c **-** speed of wave in medium
- f **-** frequency

The second phase term,  $T(1,m)$ , is the steer/spread coefficient. The program will calculate these coefficients for a steered beam, **but** not for a spread beam., using the equation

 $T(1,m) = -W* [X(1,m)*sin(\theta(MRA))*cos(\theta(MRA)))$ 

+Y(1,m)\*sin(O(MRA))+Z(1,m)\*cos(O(MRA))\*cos(0(MRA))]

where  $(\theta(MRA))$  and  $(\theta(MRA))$  are the values of theta and phi at the MRA. The term W above is equal to 2wf/c, the normalization term. Phase coefficients containing spread information must be calculated **by** the user before running the program. The Z(l,m) terms have been omitted in this simulation,, using the assumption that the face of a planar array will **be** smooth across its entirety. If the user foresees

**- .-** ~~--

a Z dependence in his system, it should  $\alpha$  put into the equations in the program. The frequency used in these equations may be adjusted The frequency used in these equations may be adjusted for motion using the common Doppler shift equation, as found in texts on general physics. The equation is included in the program and may be flagged as desired.

Using Euler's theorem, and letting  $\varepsilon(1,m) = T(1,m)+B(1,m)$ , the response may be written as

$$
V(1,m) = H(1,m)*R(1,m)*EXP[i*(\epsilon(1,m))]
$$

 $= H(1,m)*R(1,m) * [cos(E(1,m))+i*sin(E(1,m))]$ 

To get the total response of the array, the individual transducer responses are summed up. This total response is

$$
V = \sum_{\ell=1}^{Ny} \sum_{m=1}^{Nx} H(1,m)*R(1,m)*[cos(\epsilon(1,m))+i*sin(\epsilon(1,m))]
$$

where Nx and **Ny** are the number of columns and. rows, respectively.

Taking the modulus of the complex term above, the response becomes

$$
V = (\big[\sum_{\ell=1}^{Ny} \sum_{m=1}^{Nx} H(1,m) * R(1,m) * cos(\epsilon(1,m))\big]^2
$$
  
+  $\big[\sum_{\ell=1}^{Ny} \sum_{m=1}^{Nx} H(1,m) * R(1,m) * sin(\epsilon(1,m))\big]^2)^{1/2}$ 

The assumption is now made that the term H(l,m) will be the same for every element; this is discussed later in this section. Using this assumption,, and letting all **H(1,,m)** be equal to **H,,** the response may be written as

$$
V = H*(\begin{bmatrix} \sum_{\ell=1}^{Ny} \sum_{m=1}^{Nx} R(1,m)*cos(\epsilon(1,m)) \end{bmatrix}^{2}
$$
  
+ 
$$
\begin{bmatrix} \sum_{\ell=1}^{Ny} \sum_{m=1}^{Nx} R(1,m)*sin(\epsilon(1,m)) \end{bmatrix}^{2})^{1/2}
$$

The phase of the total response, in the complex system, is given **by** the vector sum of the individual phases. Specifically, the phase Is equal to

e **-** arctanEIm/Re'

SAN A SAN MARA A SAN ANG MANG

**CREATING AND THE CARD TO** 

A SOUTH TO THE TELEVISION OF THE TELEVISION OF THE TELEVISION OF THE TELEVISION OF THE TELEVISION OF THE TELEV

where

4°

*CONTROLLER CONTROLLER DESCRIPTIONS* 

2222223

**e -** phase of the total response Im **=** sum of the imaginary terms Re **-** sum of the real terms

The assumption was made earlier that the module directivity will be the same for all elements. This assumption has been shown through hardware testing to be a reasonable one for the systems looked at<br>thus far. For values of theta and phi out to +60 degrees, For values of theta and phi out to +60 degrees, differences in directivity between elements were negligible. Caution is given here that this assumption may not be valid for other arrays of interest. It is left to the user to test his system to see if the assumption holds; and to make program modifications if necessary.

 $\mathbf{r}$ 

**Contract Contract Contract Contract** 

 $\sim$  1

#### PROGRAM DESCRIPTION

The main section of the program is controlled by two nested **loops.** The limits for these loops are based on the spherical coordinates theta ( $\theta$ ) and phi ( $\theta$ ), as shown in Figure 1. The inner coordinates theta ( $\theta$ ) and phi ( $\theta$ ), as shown in Figure 1. loop runs over the desired range of theta, while the outer loop runs<br>over the desired range of phi. Both loops must be run with a Both loops must be run with a . constant increment.

The user may run the program relative to any position he chooses. Usual positions to run relative to are the Z axis (theta = phi = **0)** or the main response axis (MRA). When running relative to an axis other than the Z axis, adjustments are made to theta **and phi,, through the use of** off'sets.

NEW YORK CONSULTING THE CONSULTING THE RESPONSE IN SINCTR 82-376<br>
NSWC TR 82-376<br>
NSWC TR 82-376<br>
NSWC TR 82-376<br>
NSWC TR 82-376<br>
NSWC TR 82-376<br>
NSWC TR 82-376<br>
NSWC TR 82-376<br>
NSWC TR 82-376<br>
NSWC TR 82-376<br>
NSWC TR 82-3 When running the program, the user must specify the set of angles he is interested in. He may do this directly, or may specify a roll plane and range of angles relative to the roll axis. The roll axis is the ray about which the plane is rotated. The roll angle is **\*.** to be given between -90 and **90** degrees (e.g., specify -70 instead of 110). In Figure C-1 (in Appendix C), the Z axis is the roll axis. When the user specifies a roll plane to be calculated, the program converts back to real-space theta and phi. The angle on the roll plane, relative to the roll axis, will be designated here as theta prime  $(0')$ , while the roll angle itself will be designated gamma  $(\gamma)$ . The following relations are used for the conversion from the roll plane to real-space coordinates:

 $\theta$  = arctan[tan( $\theta$ <sup>+</sup>) \* cos( $\gamma$ )] + theta offset

 $\mathcal{G}$  =  $\arcsin[\sin(\theta^{+}) \cdot \sin(\theta)] + \pi$  phi offset

(see Figure C-i).

Fig. prime ( $\theta^1$ ), while the roll angle itself will be designated gamma  $(\gamma)$ .<br>The following relations are used for the conversion from the roll<br>plane to real-space coordinates:<br> $\theta = \arctan[\tan(\theta^1) \cdot \cos(\gamma)] + \text{theta offset}$ <br> $\theta = \arcsin[\sin$ The total response is normalized to a value requested **by** the While any value may be chosen, the most common and useful ; **-** choices are either to the total system or to the individual beam itself (i.e., to the response at the MRA). System and selfnormalizations can be calculated in the program by setting the flag appropriately; any other choice for normalization must be input by the user.

**71**

When the total normalized response and phase have been calculated,, minor adjustments are made. The response is converted to a decibel level., with a lower limit set to -50 db. The phase angle is calculated using a four-quadrant arctangent function,, and will have a value between **+180** degrees.

As mentioned earlier, the program will take into account shaping of the beam due to module directivity. The equation for this shaping must be put into the program by the user, and should be normalized to one. The variable representing this factor is designated "H", and is found in both the normalization and main sections of the program.

The shaping factor is employed as a multiplier on the voltage response levels. The shaping factor currently in the model is

H=[.6+cos(9)cos(O)) 2 **/2.56**

A POSSO MARIJI MARAJI

The equation above is an approximation to a cardioid pattern and will have a value between zero and one. Figure 4 shows a polar plot of this pattern. This directivity pattern is symmetric about the Z axis, and is shown in Figure 4 in the X-Z plane. It is not to be considered accurate in the region directly behind the face of the array. When running the program, a flag may be set to default to an omnidirectional pattern (i.e., H=1 over the entire space).

Additional calculations are performed in the program to give levels for the directivity index and equivalent beam patterns for use in reverberation calculations. The equivalent beam patterns here are calculated assuming identical transmit and receive beams. This should be taken into account when examining the output. Additionally,, these values will only be valid when the program is run over the entire necessary space. For example, to get a good value<br>for the directivity index, the total sphere should be run. Running for the directivity index, the total sphere should be run. over the entire sphere, however, requires knowledge of the beam<br>pattern and module directivity for that entire region. A pattern and module directivity for that entire region. A hemispherical run using **0** and **0** between +90 degrees has in general proven to be satisfactory for a planar array, since contributions from behind the array are usually quite small. The angular resolution is left up to the user.

The following integrals are included in the program:

$$
\theta(2) \phi(2)
$$
  
\nDI = 10\*log(4\pi) - 10\*log[\int\_{\theta(1)}^{\theta(2)} b(\theta, \theta) \* cos(\theta) d\theta d\theta]  
\n
$$
\theta(2) \phi(2)
$$
  
\nEBPVOL = 10\*log[\int\_{\theta(1)}^{\theta(2)} b(\theta, \theta) \* b'(\theta, \theta) \* cos(\theta) d\theta d\theta]  
\n
$$
\theta(2)
$$
  
\nEBPSB = 10\*log[\int\_{\theta(1)}^{\theta(2)} b(\theta, \theta(MRA)) \* b'(\theta, \theta(MRA)) d\theta]

이 어머니는 아이가 아니라 아이가 있다.

NEW WHERE DI is the directivity index and EBPVOL and EBPSB are the volume<br>and surface/bottom equivalent beam patterns, respectively. The<br>transmit and receive patterns are given by  $b'(0, \emptyset)$  and  $b(0, \emptyset)$ ,<br>respectively. and surface/bottom equivalent beam patterns, respectively. transmit and receive patterns are given by **b'(0,0)** and **b(0,0)**,<br>respectively. The program currently automatically sets the value of The program currently automatically sets the value of<br>Face integration to the value of phi at the MRA. The phi for the surface integration to the value of phi at the MRA. limits on the integrals are set by the user. Theoretically, the limits should cover the entire sphere. However, as mentioned earlier, a hemisphere has generally been found to be satisfactory.

> The integrations in the program are done numerically, using a rectangular integration method. A discussion of the method is included in Appendix D. As an example of the method's accuracy, the<br>directivity index was calculated by the program for an directivity index was calculated by the program for an omnidirectional voltage response and a cos(Q)\*cos(O) voltage reponse. Direct integrations were also done for these same integrals, and the resultant errors were calculated. The results are given below in Table **1.**

TABLE **1.** COMPARISON OF DIRECTIVITY INDEX (DI) CALCULATIONS

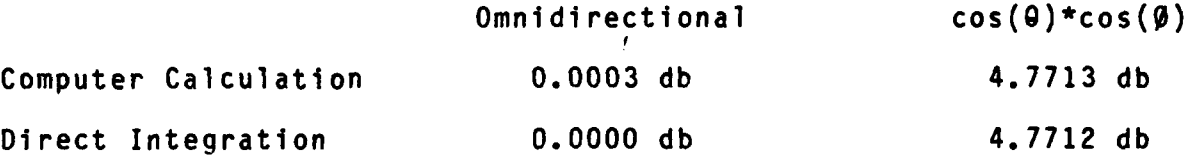

The error in the omnidirectional response is approximately<br>OOO3 db, while the cos(0)\*cos(0) response has an error of. the cos( $\theta$ )\*cos( $\theta$ ) response has an error approximately **.0001** db. The integrations on the computer were done using a resolution of one degree in each direction. The error may be The error in the omnidirectional response is approximately<br>
.0003 db, while the cos(0)\*cos(0) response has an error of<br>
approximately .0001 db. The integrations on the computer were done<br>
using a resolution of one degree negligible.

Table 2 below contains four sample calculations of equivalent beam patterns. All four patterns were calculated using the same receive beam **(b(9,0) -** see Appendix **A** for inputs),, while the transmit pattern **(b'(9,0))** was varied. For cases 3 and 4, the transmit patterns are cone shaped; within the cone specified, the pattern has the form of a zero decibel omnidirectional beam, while outside the • cone it is assumed to have a negligible level.

**TABLE** 2. **SAMPLE EQUIVALENT** BEAM PATTERN (EBP) CALCULATIONS

1.  $b'(0, \emptyset) = b(0, \emptyset)$ a. EBPVOL **=** -14.7485 db **b.** EBPSB **= -7.3586** db

e e e e e

2. **b'(9,O)** zero **db** omnidirectional a. EBPVOL **- -11.7097 db**  $EBPSB = -5.8553 db$ **3. b'(Q,9) =** zero **db** omnidirectional out to receive pattern's **-10 db** points a. EBPVOL **=** -12.1470 **db**  $EBPSB = -6.0466 db$ 4. **b'(9,P) =** zero **db** omnidirectional out to receive pattern's **-3 db** points

a. EBPVOL **= -13.6843 db b.** EBPSB **= -6.8339 db**

**N.**

Case **3** above approximates a constant transmit source level within the **10 db** receive band width with the transmit beam falling off below **-50 db** outside. The result given in case **3** above is a good representation of the real-world system, since transmit beams will usually be shaped somewhere between a shaded beam and an<br>omnidirectional beam. By comparing cases 1 through 3, it is By comparing cases 1 through 3, it reasonable to assume that when the source level is constant over the<br>10 db receive band width, the real-world equivalent volume beam receive band width, the real-world equivalent volume beam pattern will be **2.6 db** to **3 db** higher than the program's calculation,, while! the equivalent surface/bottom beam pattern will be **1.3 db** to **1.5 db** higher than the program's calculation. Case 4 points out that usine the receive pattern's **-3 db** points as a guide will give rise to **an** appreciable difference,, ands, depending on requirements;, may or may not be an acceptable approximation.

.T7 **,--N .-** *.. '.* -, **. -** . **-. ,** . **. ., ., ... ... ,** ., **.. ,. .,. ... ,-\*,-..\*..** . **..**. **,.-,** . **. ........... -.-- ,..-, ...-,.- .. -.-** .

**S..**

.

**m'**

**TERMINIAN ENGINEERING AND ANGELIA ANG ANG PARTITI**ON

#### SUMMARY

The computer program documented in this report is useful for determining the response of planar arrays. It may be used as an aid in determining the combination of amplitude and phase shading coefficients which will produce a desired beam pattern. The program will also prove useful in determining the effects of variations in frequency and wave propagation speed.

The results from the program will represent the theoretical limits of an array. Actual performance will most likely be somewhat degraded in production units,, particularly in side lobe structures.

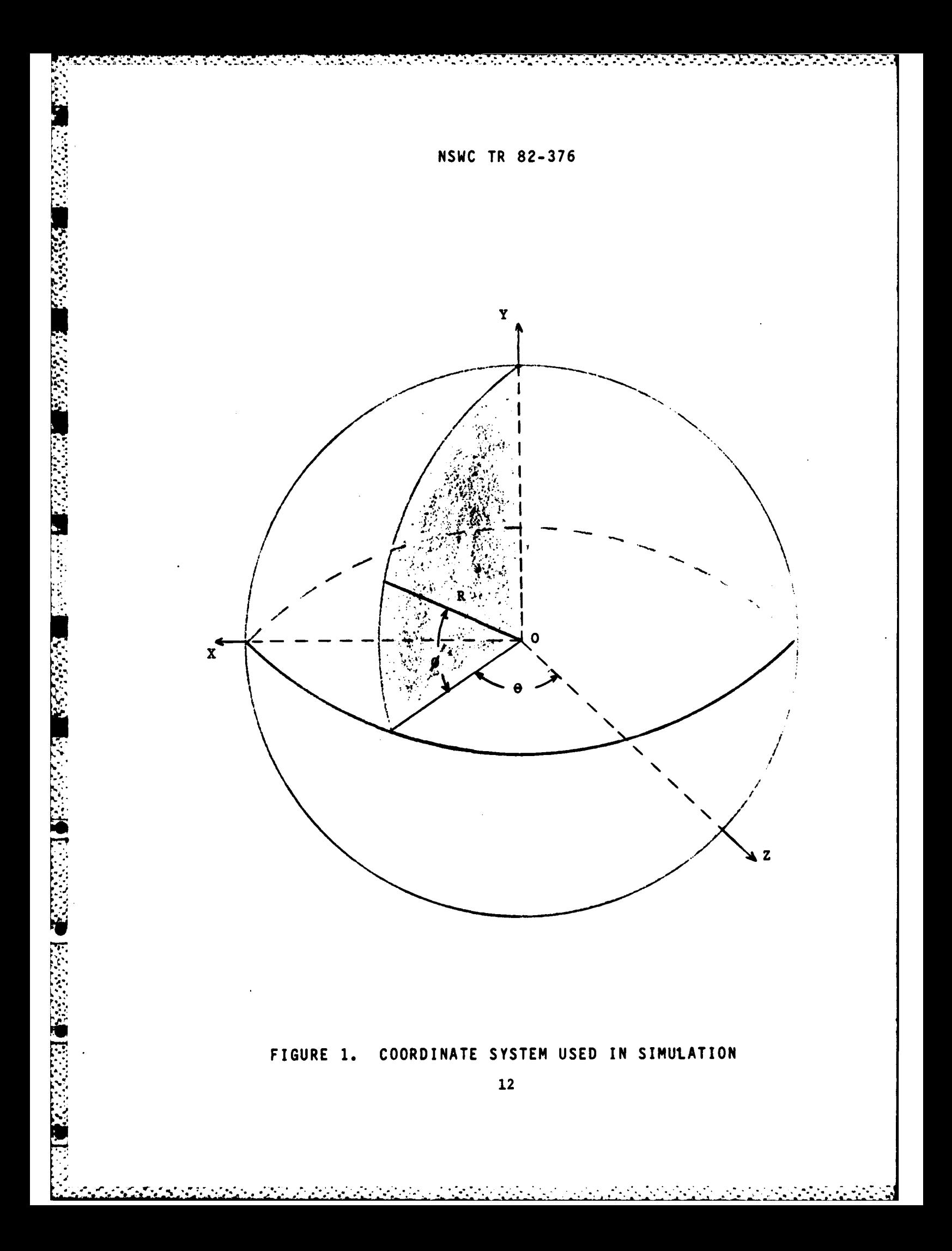

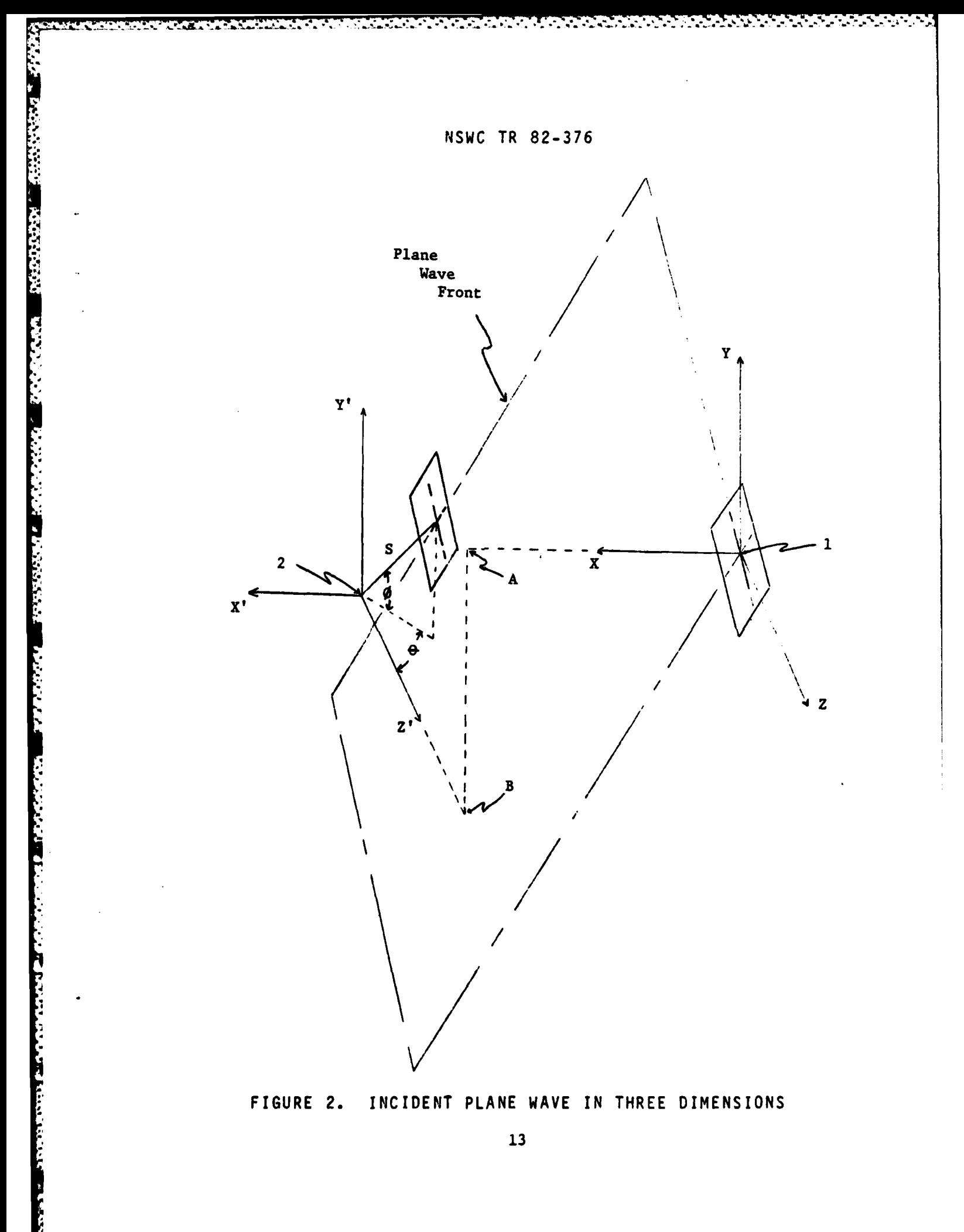

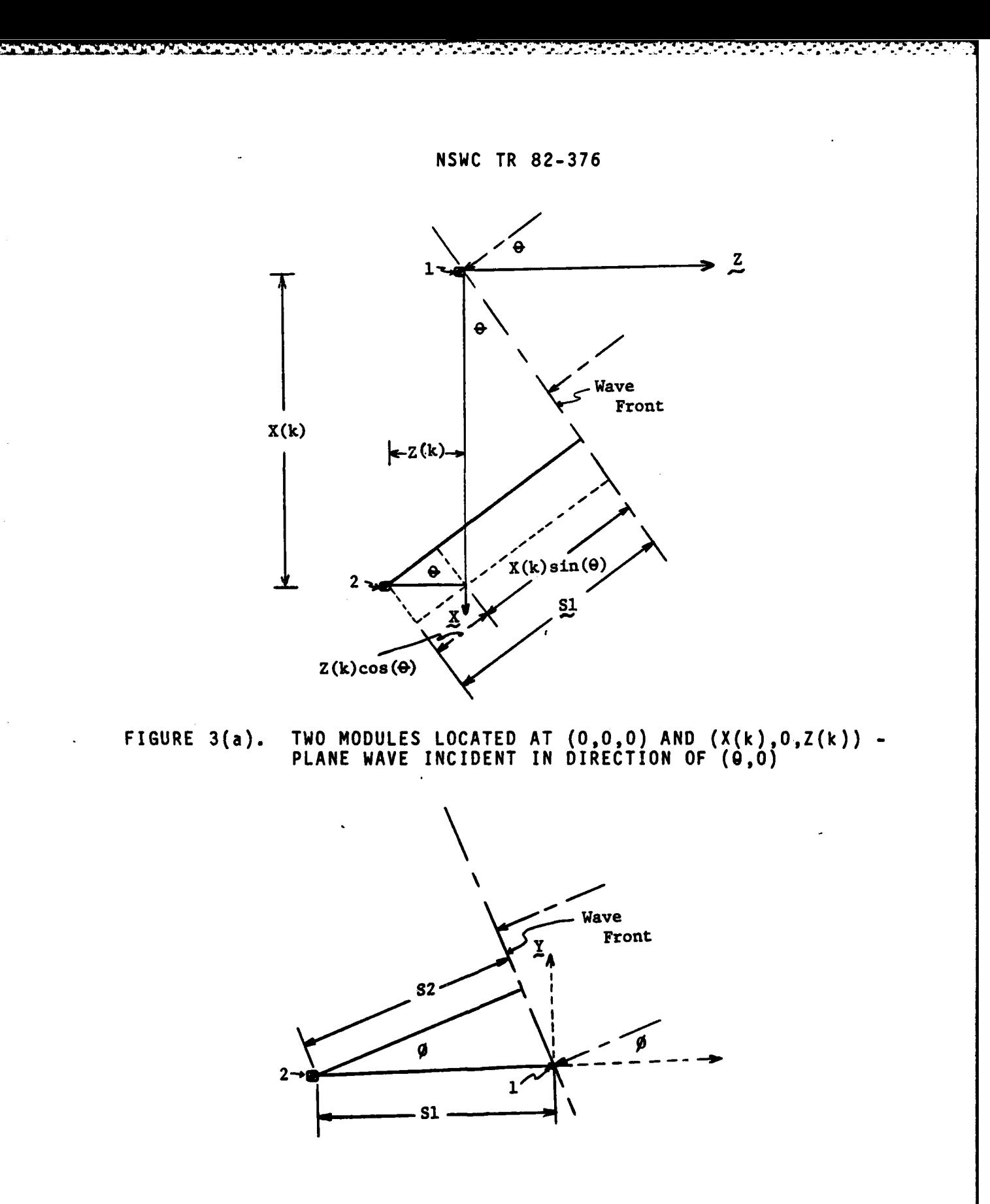

*~W1* **FIGURE 3(b).** TWO **MODULES LOCATED AT (0,0,0) AND (X(k),O,Z(k))- PLANE** WAVE **INCIDENT IN** DIRECTION OF **(9,P)**

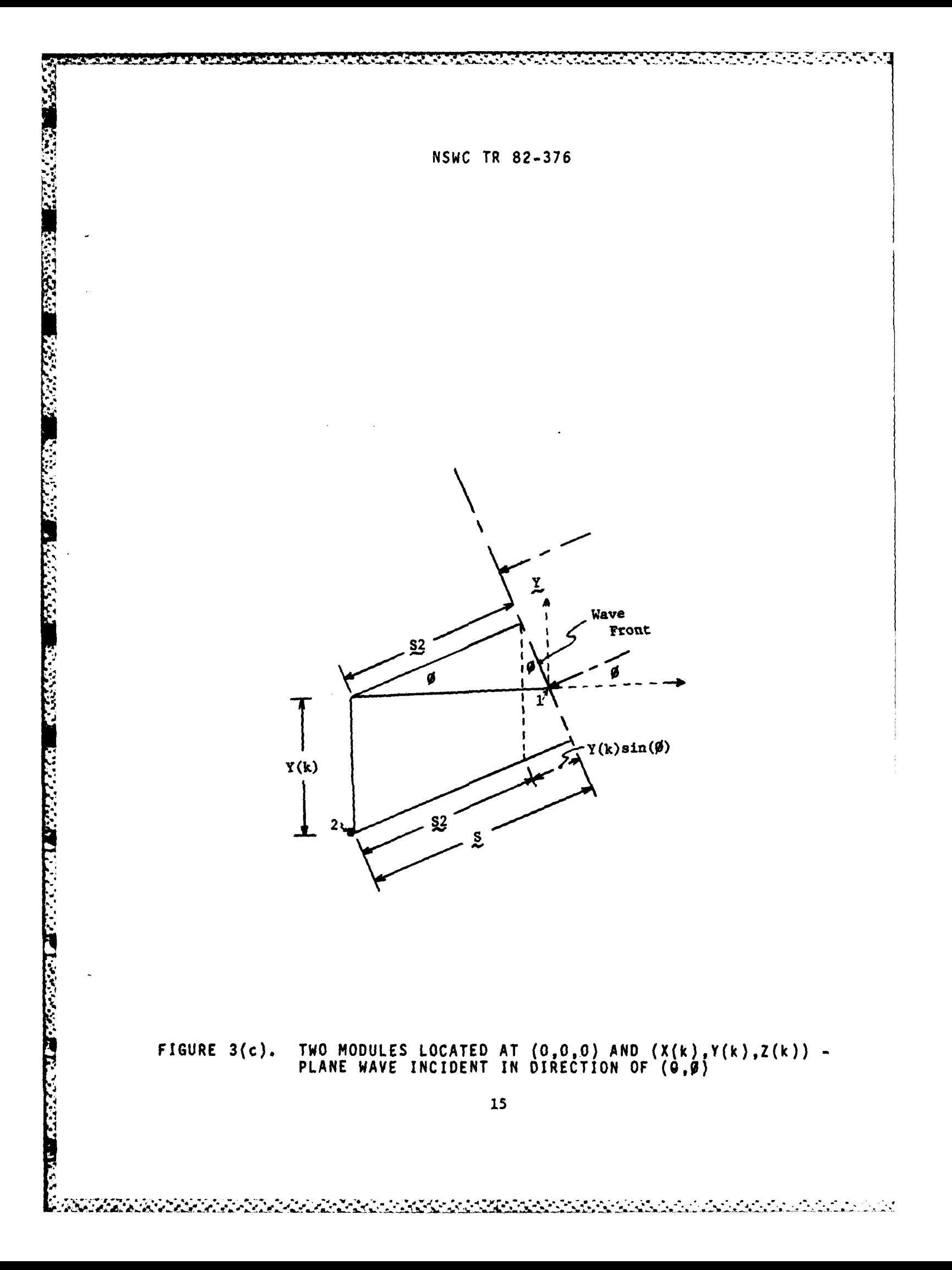

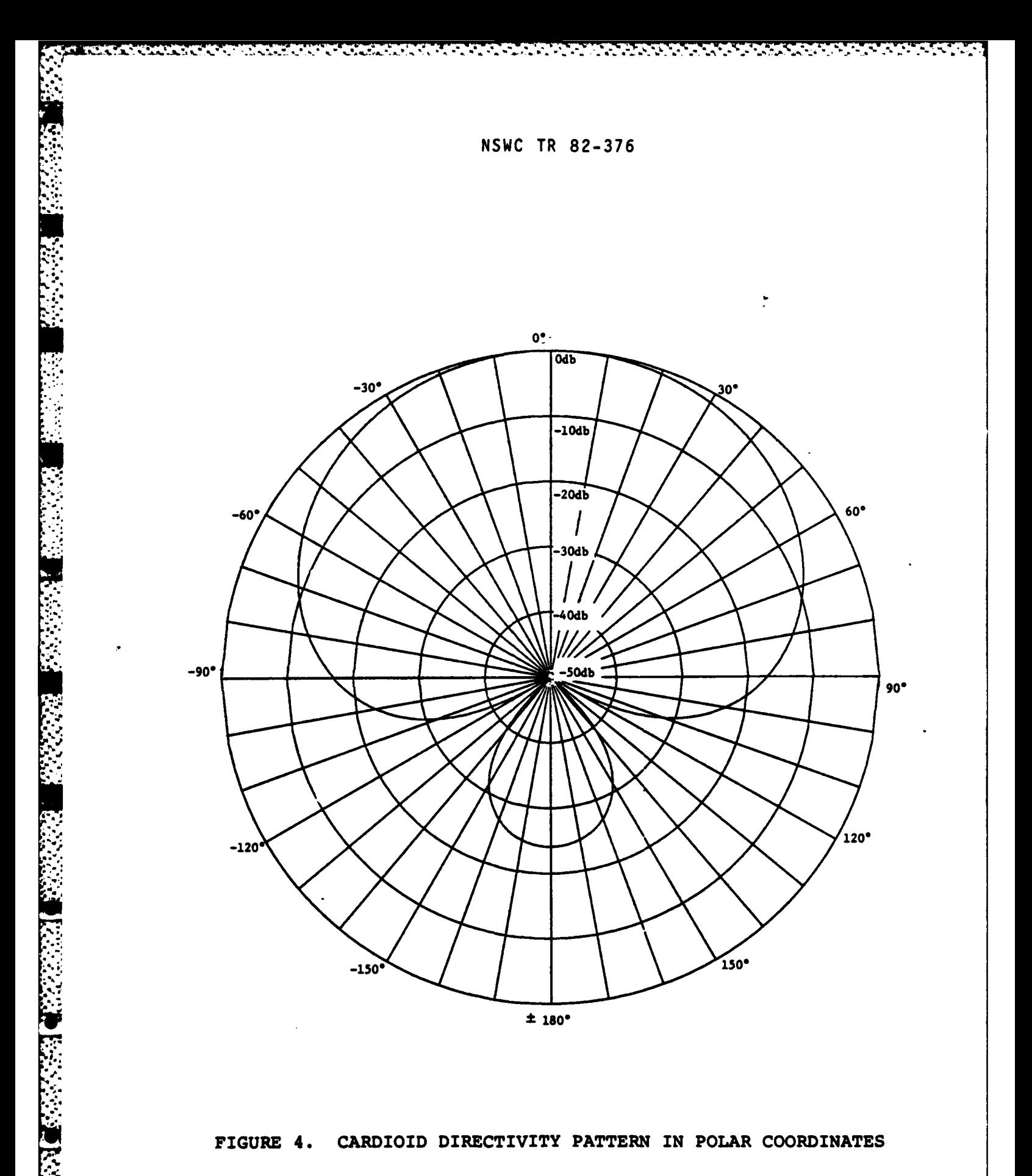

16

**STATE PERSON WAS ALSO** 

\*Z...-

**CONTRACTOR** A PARTIES AND THE RESIDENCE

<u>MARTIN'S DESCRIPTION OF A PROPERTY OF A PROPERTY OF A PROPERTY OF A PROPERTY OF A PROPERTY OF A PROPERTY OF A PROPERTY OF A PROPERTY OF A PROPERTY OF A PROPERTY OF A PROPERTY OF A PROPERTY OF A PROPERTY OF A PROPERTY OF A</u>

#### **APPENDIX** A

#### INPUT VARIABLES

Inputs to the program are to be put into a data file called THRYPLT. The program references this file for all of its inputs,, excluding matrices. The program uses four matrices which must be created by the user: X and Y positions, amplitude shading and phase The X and Y position matrices give module locations, in<br>relative to the array center. The amplitude shading inches, relative to the array center. coefficients are given relative to a maximum value of one, and the phase shading coefficients are given in degrees. **A** Z position matrix **will** be required-if the user foresees any Z dependence in the array. The input data file and matrices used to generate this report's<br>output data are given in Figure A-1, Below is a list of the input output data are given in Figure A-1. Below is a list of the input<br>variables and their definitions. Numbers to the left of the variable variables and their definitions. Numbers to the left of the variable names correspond to the lines of data under INPUT DATA **FILE** in Figure A-i. Input numbers 2i, **3,,** 4 and 6 are input with a character format. **All** of the other inputs use a free format, and decimal points are not required for real variables.

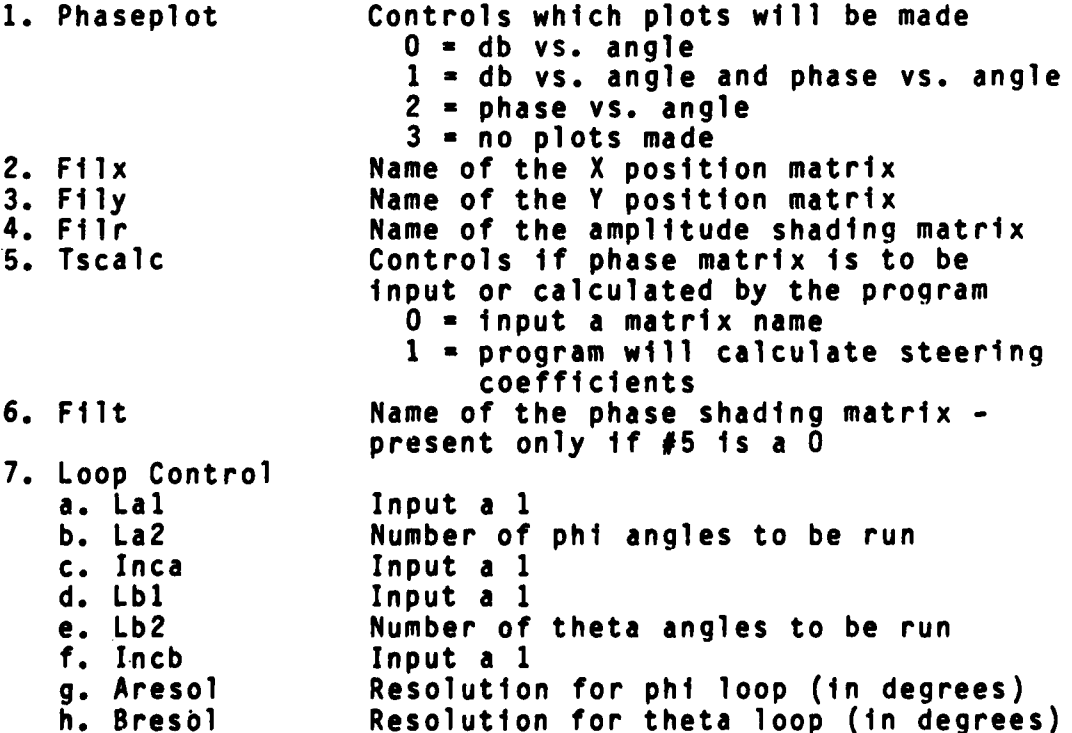

**A-1**

*• % .- % . \** \* *, .2* **:.%•** *\* \** **>.** *... . \*..* - *.- .* \* *. ,\* .\*.. • . .. ..* **S** *. . . . . . .*

an an Ba

化光光电 医光光电影 医光光光线 化光光光线 人名法法法国 医无心的

**ANDERSON BEERING** 

**PROPERTY AND POSTS** 

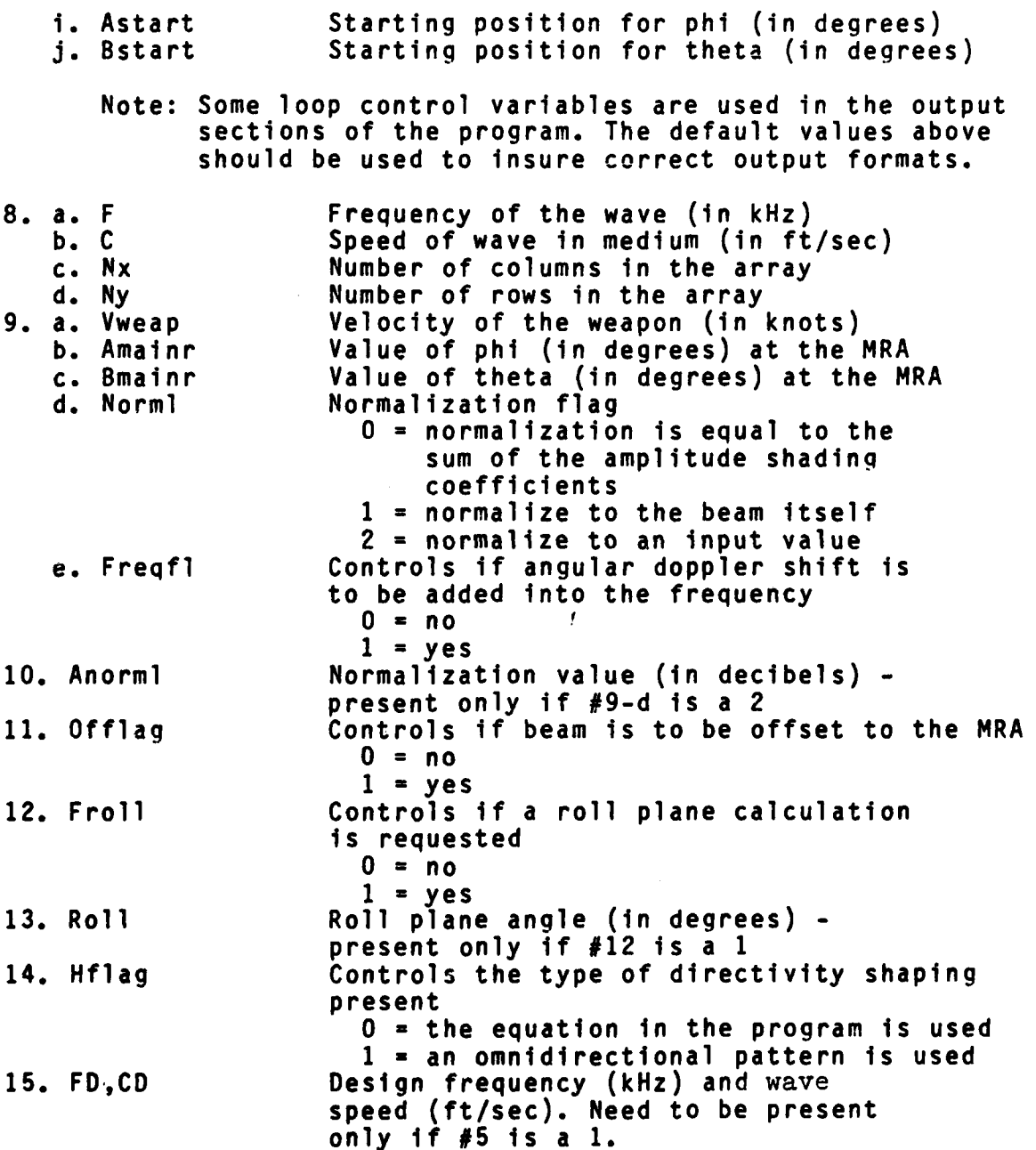

 $\mathcal{L}^{\text{max}}_{\text{max}}$ 

```
Control SAYA Radium
```
**Experience** 

**NEW PROPERTY AND STATES OF A REPORT OF A STATES OF A REPORT OF A STATES OF A REPORT OF A STATES OF A REPORT OF A** 

```
\mathbf{t}\Lambda\ddot{\phantom{a}}\ddot{\phi}\bar{\mathbf{v}}_i\mathcal{F}_\mathcal{G}1 + 1 1 1d1 1 1 d1 0 = 9039.5990.0.5
\sim 3/6 1/9j.
\bar{\lambda}_0\bar{\Omega}
```
TXT ENSINGE DUCATION THE DICTES

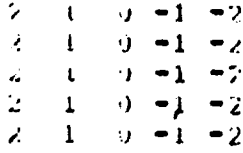

TYT FLORE O DUCATION IN THOMES

 $\mathbf{2}$   $\mathbf{4}$  $\mathbf{z}$  $\mathbf{z}$  $\pmb{\epsilon}$  $\mathbf i$  $\mathbf{U}$  $\mathbf{I}$  $\mathbf{A}$  $\mathbf{I}$  $\Omega$  $\sim 11$  .  $\langle \cdot \rangle$  $\overline{a}$  $\mathbf{r}$  $-1 - 1 - 1 - 1$  $-1$  $-2 - 2 - 2 - 2$  $\bullet$ 

FIRSE'S A POISONE SHADING (FELATIVE)

0.25 0.50 0.75 0.50 0.25 0.00 0.75 1.00 0.15 0.50 0.75 1.65 1.00 1.00 0.75 0.0000.75 1.0000.75 0.50 0.25 9.50 0.75 0.50 0.25

FIFRE I HORSE UBDAY 1: DEGREES

 $0 - 0 - 0 - 0 = 0$  $0 - 0 = 0 - 0 = 0$  $\label{eq:2.1} \begin{array}{cc} \mathbb{D} & \mathbb{W} \times \mathbb{G} \times \mathbb{Q} \times \Theta \end{array}$ 70.000,000,000

#### FIGURE A-1. PROGRAM INPUTS

 $A - 3$ 

#### APPENDIX B

#### OUTPUT FILES

The user has the option of selecting his outputs from the following list:

- 1. A formatted file combining an input list and selective outputs such as the directivity index. This file is found under FOROO3.DAT (see Figure B-i).
- 2. A sequential file of decibel and phase data, sequencea according to the phi and theta loops. This file is found under FORO13.DAT.
- **3.** A formatted file divided into two sections: a. decibel values vs. angle (see Figure B-2) b. phase angles vs. angle (see F'igure B-3) These are found under FOROO2.DAT.

周囲する ふくこうしじ

アンジン いっかい アンドラ

4. A file containing plots of the output data: a. decibel values vs. angle (see Figure B-4) **b.** phase angles vs. angle (see Figure B-5) These plots are found under PLOTOAT.DAT

The angles used in the tables of output number 3 are for a specific plane requested by the user. For example, if the user specifies a pitch plane, the angles represent the values of **9.** If a roll plane is requested, the angles in the tables represent values of<br>Q'. Output number 3 should be used in conjunction with number 4 if **9'.** Output number **3** should be used in conjunction with number 4 if the accuracy of the plots is insufficient. When no plots are requested (i.e.,, input number one is set to **3),** the FOROO2.DAT file has a slightly different format than above. It will contain all of the decibel and sign data generated by the program., and will have the pitch angles labeled at the top. However, this file will contain only the decibel level and sign of the real part of the voltage response. It will not contain the actual phase angle data in this mode (see Figure B-6). When using the program to generate plots, the FOROO2.DAT file will contain the last set of decibel and phase data, as seen in Figures B-2 and B-3.

To use the plot routines in the program, the user must have access to a Digital DECwriter **III** or similar hardcopy terminal. In addition, the user must create a data file named PLOTDAT, having an available record length of at least 200. This is to be done using a file create routine from the computer, or in the OPEN statement for that file in the program. The attached program code currently uses a file created by a file create routine. To print the plots out, the

! ' % *.>* --T .'-' 2" . .- i *' :* . **-** . **.** . . ' **'L** -- :''" ":T" **'''** *'-.*

following settings must be made on the terminal:

**1.** Horizontal print control is set to 16 characters/inch.

2. Vertical print control is set to 8 lines/inch.

**3.** Page size is set to 88 lines/page.

The required form size is approximately 15 inches wide by 11 inches long. The user must also set the terminal width to 200. On the VAX 11/780, the command which will set this is

**'SET** TERMINAL/WIDTH=200'.

"是不会不好。" 经经济资源 "我要在我的。" 网络欧洲科 "我们的好的

"不是我的。" "我们的人,我们就会不到。"

The above settings should also be used if the user desires that the file FOROO2.DAT fit into a standard 8-1/2 by 11 inch notebook. Reductions are necessary for the plots to fit into these same books.

When using the data plots, note should be taken of the degree of accuracy inherent in a computer; i.e., there is a finite limit. When using the phase vs. angle plot, it is seen that the values of the phase are between  $\pm 180$  degrees. In terms of phase, -180 and 180 degrees are the same. However, the computer's finite limit in accuracy may cause the phasor to oscillate around this point, and be plotted at two different values.

When using the sign vs. angle plot (located under the db vs. angle plot), the "sign" term represents the sign of the real part of the total voltage response', i.e., whether it is positive or negative. This tells the user which quadrant set (1-4 or **2-3)** the phasor is located in for a given angle. The points having a value of **0** for sign are artificially set to that value to tell the user that the value (in decibels) has gone below -50 db.

If the user requests the program to calculate the phase steering matrix, it will be output to a file named FORO2O.DAT. should rename this file to reflect its contents. For example, if the file contains phase steering data for a  $(10, 10)$  steer, the file might be renamed to T1O1O.DAT to remind the user that the file contains "T" data for a "(10,10)" steer angle.

المستقبل المستقبل المستقبل المستقبل المستقبل المستقبل المستقبل المستقبل المستقبل المستقبل المستقبل المستقبل المستقبل

**Report Follows** 

LB1= 1 LB2= 181 INCB= 1 BRESOL= 1.00 BSTART= -90.00 ROLL FLAG= 0. ROLL ANGLE= 0.00 DEGREES FREQ. (KHZ)= 50.000 SND. SPD. (F/S)=5000. NX= 5 NY= 5 AMAINR= 0.00 BMAINR= 0.00 VWEAP (KNOTS)= 0.00 FLOTTING FLAG= 1. FREQFL= 0. NORML= 1 NORMALIZATION FACTOR (DB)= 24.0824 DIRECTIVITY INDEX= 22.7025 A OFFSET= 0.00 B OFFSET= 0.00 HFLAG= 0. TSCALC= 0. EQ BEAM PATTERN-VOL= -14.7486 EQ BEAM PATTERN-S, B= -7.3586  $\ddot{\phantom{a}}$ 

FIGURE B-1. INPUT/OUTPUT SUMMARY FILE

 $\mathcal{L}$ 

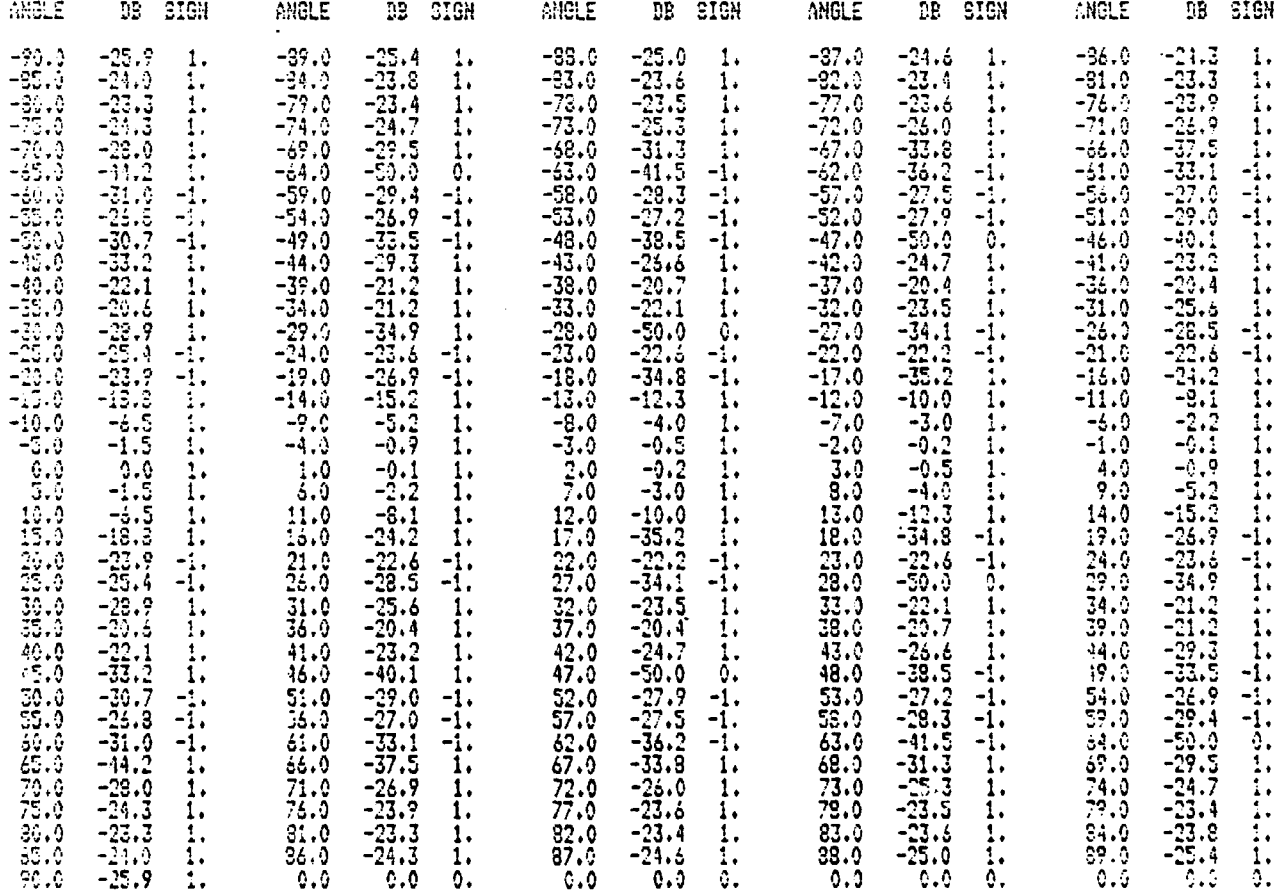

Reproduced from<br>best available copy.  $\bullet$ 

FIGURE B-2. DECIBEL VS. ANGLE FILE

∵.

**TURNAR ARABA** 

 $\mathcal{L}(\mathcal{L})$ 

 $\mathcal{L}_{\mathcal{A}}$  , and  $\mathcal{L}_{\mathcal{A}}$ 

Ę

 $\frac{1}{2}$ 

アルティング アイアイン アイディング・アイディング アイディング

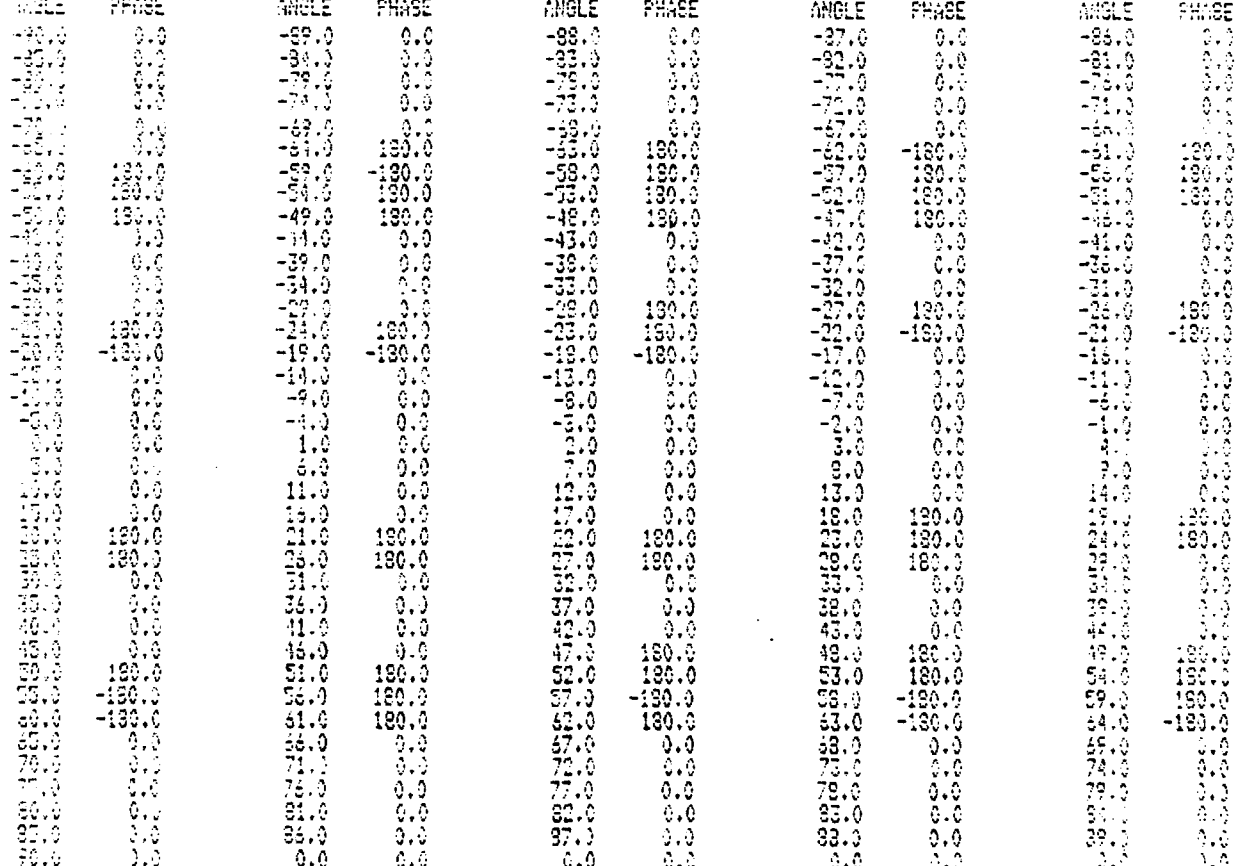

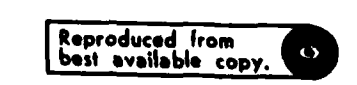

PHASE VS. ANGLE FILE FIGURE B-3.

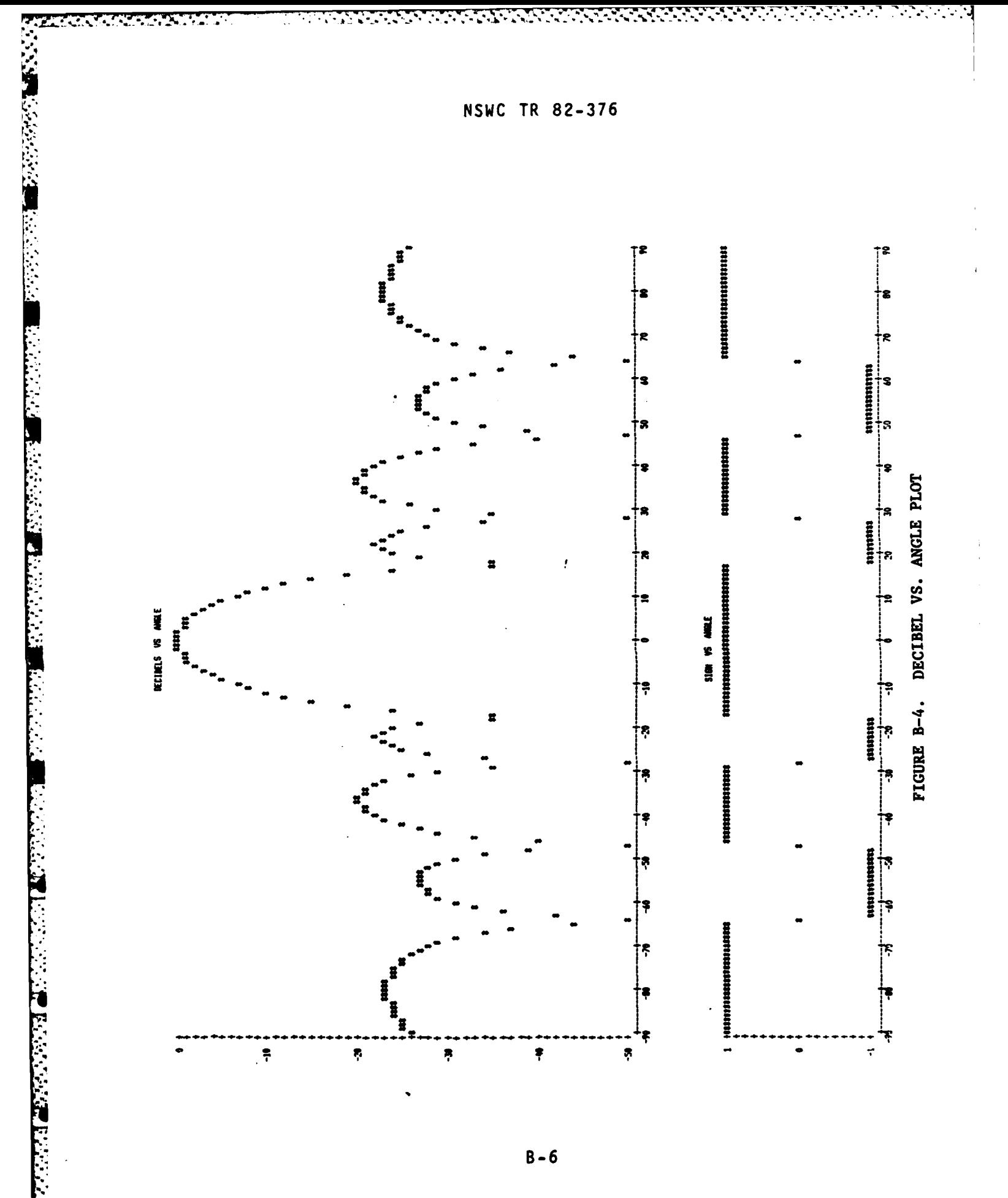

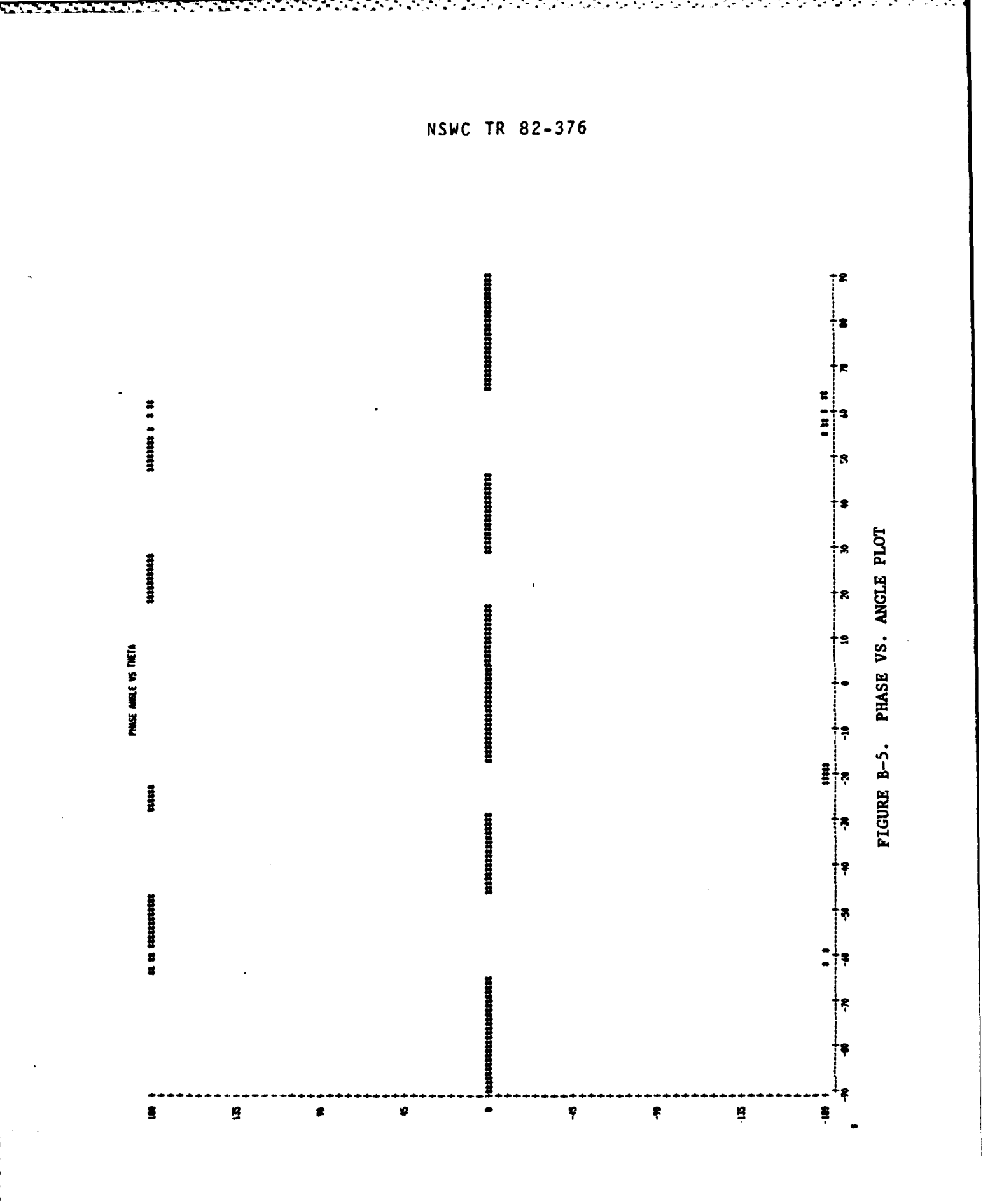

 $1.72277778$ 

**Address Contract** 

У.

У.

a de la companyación de la

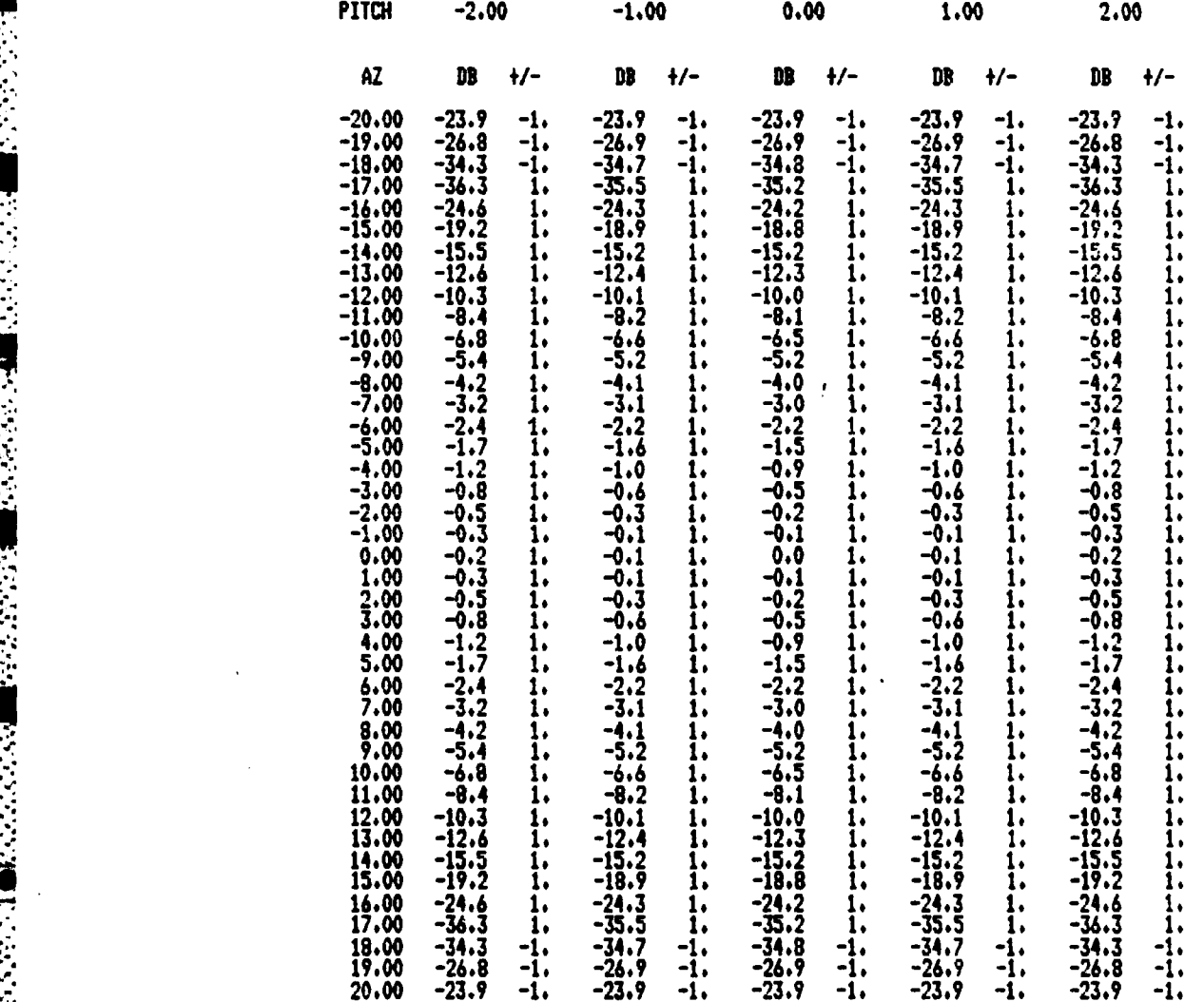

**FIGURE** B-6. **DECIBEL VS. ANGLE FILE/NO** PLOTS **REQUESTED**

۰.

B-8

**.L**

THE CONTRACT OF THE CASE OF THE CONTRACT OF THE CONTRACT OF THE CASE OF THE CONTRACT OF THE CASE OF THE CONTRA<br>THE CONTRACT OF THE CONTRACT OF THE CONTRACT OF THE CONTRACT OF THE CONTRACT OF THE CONTRACT OF THE CONTRACT O

#### **APPENDIX C**

#### **CONVERSION** FROM ROLL **PLANE** TO **REAL-SPACE COORDINATES**

**;.** Following is a development of the equations used to convert from a given roll angle and theta prime to the real-space coordinates theta **(9)** and phi **(0).** The angles theta and phi are as noted earlier.

In Figure C-1, the angle gamma  $(Y)$  is the roll plane angle and theta prime **(9')** is the angle from the axis on that roll plane.

Using Figure C-i, the following relationships may be written down for the four angles mentioned above:

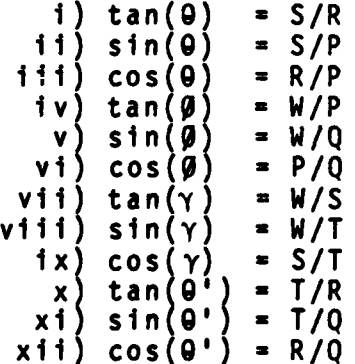

RANDARI SANG PARA SERANG KARANG SANG PASISI SINUSI

**V. .4.**

> where the letters P, Q, R, S, T and W are the lengths designated in Figure C-i.

> Combining equations  $(i)$ ,  $(ix)$  and  $(x)$ , the following relation **\*** may be seen:

 $cos(\Upsilon)*tan(\theta') = S/T*T/R = S/R = tan(\theta)$ 

which leads to the relation

9 **-** arctan(tan(g')\*cos(Y))

Combining equations  $(v)$ ,  $(v$ iii) and  $(x_i)$ , the following relation may be seen:

 $\sin(Y) * \sin(\theta') = W/T*T/Q = W/Q = \sin(Q)$ 

\*; **C-1**

in the control of the state

which gives

 $\beta$  = arcsin(sin( $\theta'$ )\*sin( $\gamma$ ))

These equations are then used in the program to make the necessary transformations. Theta and phi offsets are added to the theta and phi equations, respectively, to change the location of the roll axis.

 $\boldsymbol{f}$ 

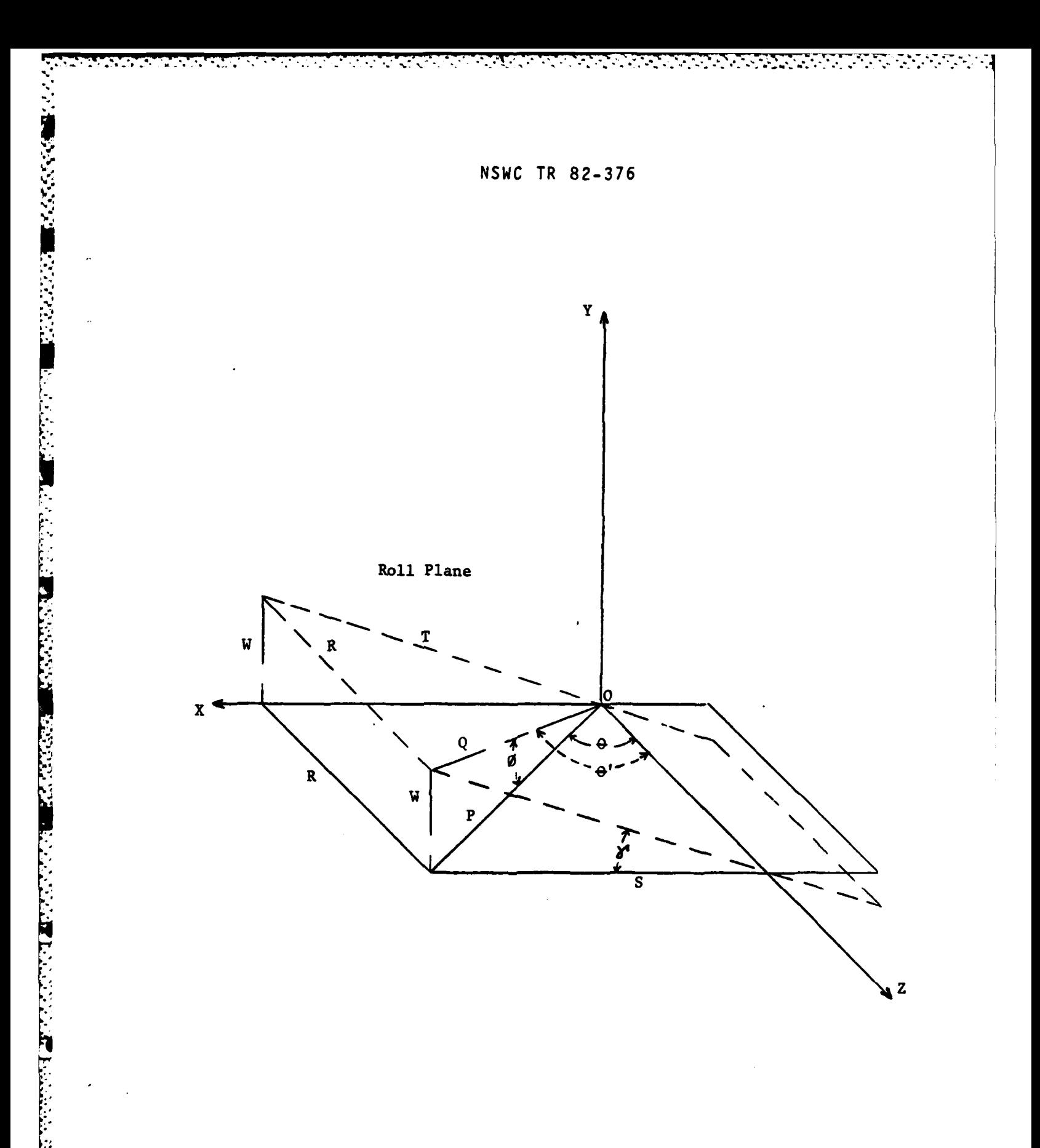

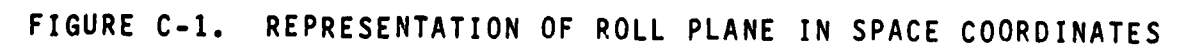

**RELEASE** 

**TART** 

 $C - 3$ 

#### **APPENDIX D**

#### **INTEGRATION TECHNIQUE**

The integrations done in the program are done in spherical coordinates., using integrals of the form

 $\theta(2) \quad \phi(2)$  $I = \int \int$  F\*cos( $\varnothing$ )d $\varnothing$ d $\varnothing$  $\theta(1)$   $\phi(1)$ 

**READY STATES AND STATES** 

**K'.**

**CONTRACTOR** 

where F represents a beam pattern (or product of beam patterns) and **@(1),** 0(2), **0(1)** and **0(2)** are the integration limits.

The computer program performs the integrations numerically using the Newton-Cotes method of degree zero. **A** resolution of one degree has normally been used, along with the mid-point rule. Any other resolution may be chosen; thus far, one degree has been found to be satisfactory.

The degree zero Newton-Cotes method sets the entire interval used to the value at the interval's mid-point. The accuracy of this method depends directly on the second derivative **(fer)** of the curve over the intervals. This may also be thought of as the derivative of the slope over each interval. **If** the slope over an interval is constant **(f''=O),** the error for that interval will approach zero, while a large change in the slope over the interval will result in a large error for that interval. For the two beams analyzed in Table **1** (see page 9)<sup>,</sup> the slopes were mainly slow changing, and the one-degree resolution gave a very small error.

For the sonar beam created for this report, a large value of **f''** was found at the null points. However, the levels at these points are so depressed that the resulting relative error is very small. For this beam (see the inputs in Appendix **A),** two separate directivity index integrations were run: the first was over the entire hemisphere, while the second used only those points contained in the main lobe **(0** and **9** between **+17** degrees). The result for the hemispherical run was **22.7025 d,** while the main lobe integration yielded a value of 23.0245 **db.** For this beam,, then, the side lobe contribution was less than **.33 db.** While this is one discrete case, it is seen that eliminating all of the null points and side lobes did not drastically change the result. The user is cautioned to check his beams as he creates them to see that his values for **f''** are small over his range of interest. To increase the degree of accuracy, the user may reduce the interval size. However, a decrease in the

interval size will result in an increase in run time. For example, decreasing the interval size from one degree to one half of a degree in each direction will result in an increase in run time of almost four times.

Figure D-1 is a representation of the interval used in the integrations. The delta area is centered at  $(9, 9)$ . R represents the intensity of the beam at (0,0). The area can be approximated as a<br>rectangle, whose sides are the segments labeled 2 and 3. For small values of d0 and d0, arc lengths can be approximated by their corresponding chord lengths. Then as shown in Figure D-1, segment 3 is equal to d $\beta$ , while segment 2 is approximately equal to segment 1 times the cosine of  $\beta$ , namely  $cos(\beta)d\theta$ . Multiplying segments 2 and 3 gives a value for the delta area of cos(0)d0d0. For small values of<br>d0, surface 2 will vary less than .01 percent from (0-(d0/2)) to  $(g+(d/2))$ , making the approximation used quite reasonable.

MARTIN ARABIAN ANARA BERBAYA REGEN

**REAL FERENCE** 

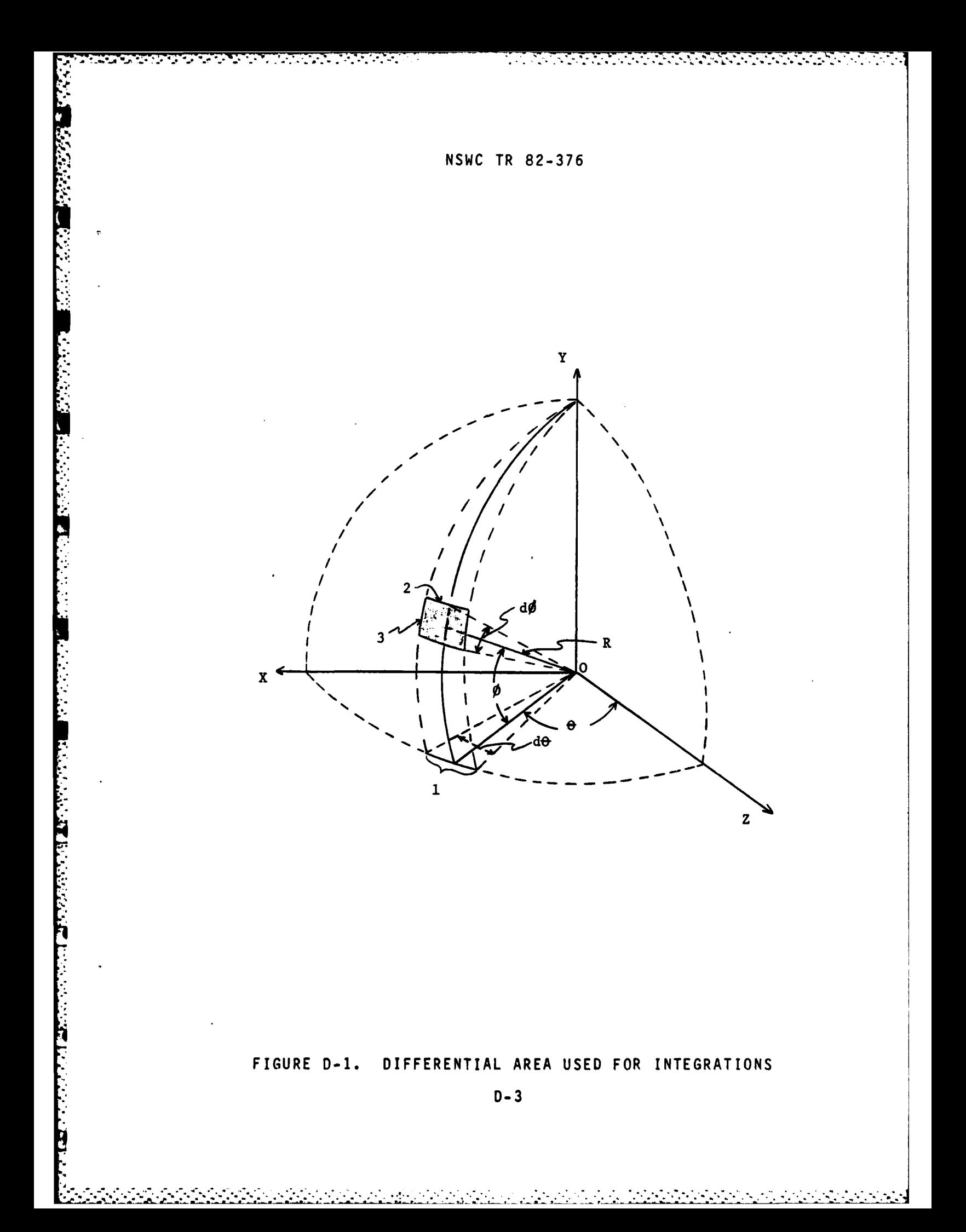

I

**THE PERIODIC PROPERTY** 

**CONTRACTOR** PRESENT CONTRACTOR

THE SERVICE RANGE RANGE

#### **APPENDIX** E

#### PROGRAM LISTING

:<br>: C PROGRAM BPATRN(INPUT,OUTPUT,TAPE2,TAPE3,TAPE9,TAPE10,TAPE11,<br>C TAPE5,TAPE12)<br>DIMENSION Y(9 9) T(9 9) Y(8 9) B(9 9) TAPE5.TAPE12) DIMENSION X(8,8),T(8,8),Y(8,8),R(8,8) DIMENSION **A(365),B(365)** DIMENSION V1(365),V2(365),V3(365),V4(365),V5(365), \*SS1(365),SS2(365),SS3(365),SS4(365),SS5(365) DOUBLE PRECISION TB(1O),TC(1O) **INTEGER** AA,BB REAL\*8 FILX REAL\*8 FILY REAL\*8 FILR REAL\*8 FILT C C THE ARRAYS MAY BE DIMENSIONED TO HANDLE ANY REASONABLE<br>C NUMBER OF ANGLES. TB AND TC ARE ARRAYS USED FOR PRINTING C NUMBER OF ANGLES. TB AND TC ARE ARRAYS USED FOR PRINTING<br>C OUT DATA. C OUT DATA.<br>C FOR IN FOR INPUT, USUALLY LET LA1=LB1=INCA=INCB=1. LA2=NUMBER C OF PITCH ANGLES AND LB2=NUMBER OF HORIZONTAL ANGLES REQUESTED.<br>C ARESOL AND BRESOL ARE THE RESULUTIONS FOR PITCH AND HORIZ.<br>C ANGLES, RESPECTIVELY. ASTART AND BSTART ARE THE STARTING POIN<br>C OF SAME. C ARESOL **AND** BRESOL ARE THE RESOLUTIONS FOR PITCH **AND** HORIZ. ASTART AND BSTART ARE THE STARTING POINTS C OF SAME.<br>C NX IS<br>C OF COLUM **C** NX IS **THE** NUMBER OF ROWS OF **MODULES** AND NY IS THE **NUMBER** C OF COLUMNS.<br>C NORML IS C NORML **IS** THE **FLAG** FOR NORMALIZATION. **C** ROLL IS THE ROLL **ANGLE** TO BE PLOTTED. VWEAP IS THE **C WEAPON'S** VELOCITY(IN **KNOTS), AND** AMAINR **AND** BMAINR DESIGNATE C MX IS THE NUMBER OF ROWS OF MODULES AND NY IS THE NUMBER<br>C OF COLUMNS.<br>C NORML IS THE FLAG FOR NORMALIZATION.<br>C ROLL IS THE ROLL ANGLE TO BE PLOTTED. VWEAP IS THE<br>C WEAPON'S VELOCITY(IN KNOTS), AND AMAINR AND BMAINR DESI **c** OPEN(UNIT=25,TYPE='OLD',NAME='PLOTDAT') OPEN(UNIT=45,TYPE='OLD',NAME'THRYPLT') AOFSET=O. BOFSET=O. ANORML=O. DI=-777. ROLL=O. PI=3.14159 DTR=.0174533 **OFFLAG=O.** READ(45,\*)PHASEPLOT READ(45,950)FILX **OPEN(UNITu9,TYPE='OLD',NAME=FILX)** READ(45,950)FILY

**E-1**

```
والمستوار والمستحدث والمستحدث والمتحدث والمتحدث والمتحدث والمستحدث والمستحدث والمستحدث والمستحدث والمستحدث والمستحدث
Contract Contract
                                      NSWC TR 82-376
             OPEN(UNIT=1O,TYPE='OLD' ,NAME=FILY)
             READ(45 ,95O)FILR
             OPEN(UNIT=11,TYPE='OLD' ,NAME=FILR)
             READ(45,*)TSCALC
             IF(TSCALC.EQ.1.)GO TO 75
             READ (45 ,950 )F ILT
             OPEN(UNIT=12,TYPE='OLD' ,NAME=FILT)
         950 FORMAT(A)
          75 CONTINUE<br>READ(45,*)LA1,LA2,INCA,LB1,LB2,INCB,ARESOL,BRESOL,ASTART,BSTART<br>PEAD(45,*)F C.NY.NY
             READ(45, \star)F, C, NX, NYC
          FLAGS ARE TO BE ENTERED AS FOLLOWS: A #1# MEANS GO, AND
      C ANYTHING ELSE WILL BE TAKEN TO MEAN NO GO.
             CREAD(45,*)VWEAP ,AMAINR ,BMAINR ,NORML,FREQFL
             PCHEBP=AMAINR
             IF(NORML.NE.2)GO TO 70
             READ(45 ,*)ANORML
              ANORML=1O**(ANORML/20)
          70 CONTINUE
             READ(45 ,*)OFFLAG
              IF(OFFLAG.NE.1)GO TO 78
              AOFSET=AMAINR
              BOFSET-BMAI NR
          78 CONTINUE
              READ(45,*)FROLL
              IF(FROLL.NE.1)GO TO 71
              READ(45,*)ROLL
          71 CONTINUE
              READ(45,*)HFLAG
              READ (9 *)((X(I-,J),J=l,NX) ,I=l,NY)
              READ (10 ,*)((Y( I,J)-,J=1 ,Nx) ,1=1,NY)
              READ (11,*)((R(I,J),J=1,NX),I=1,NY)
              IF(TSCALC.EQ.O)GO TO 72
              CALL PHASTR(X,Y,R ,T,NX ,NY.,AMAINR ,BMAINR ,PI ,DTR)
              GO TO 73
           72 CONTINUE
              READ (12,*)((T(I.,J) ,J=1,NX) ,I=1,NY)
           73 CONTINUE
       C CHANGE VWEAP FROM KNOTS TO FT/SEC
              VWEAP=VWEAP*1.689
       C COMPUTE NUMBER OF ENABLED ARRAYS
              RT=O
              DO 5 I-1,NY
              DO 4 J-1,NX
              RT = RT + R(I, J)4 CONTINUE
            5 CONTINUE
       C SUMINi AND SUMIN2 ARE THE VOLUME AND SURFACE(BOTTOM) EQUIV.
       C BEAM PATTERNS. INTEGRATIONS ARE DONE BY SIMPLY SUMMING UP
       *C OVER THE VOLUME OR SURFACE IN INCREMENTS OF THE APPROPRIATE
           C RESOLUTION(S). THE VOLUME INTEGRAL MUST BE DONE OVER THE Em'-
                                              E-2
```
and the state of

```
\mathbf{C}TIRE VOLUME TO HAVE ANY MEANING, AND THE SURFACE(BOTTOM) IN-
\mathbf{r}TEGRAL IS TAKEN AT THE LARGEST POINT, USUALLY O DEGREE PITCH.
       SUMIN1=0SUMIN2=0DIINT=0
       W = (2*PI*F*(C+VWEAP)*1000) / (C*12*(C-VWEAP))IF (NORML.NE.1) GO TO 1
\mathbf{C}CALCULATE THE NORMALIZATION VALUE (ANORML)
       IF (FROLL.EO.0)GO TO 74
       IF(FROLL.EQ.1)AMAINR=(ASIN(SIN(ROLL*DTR)*SIN(BMAINR*DTR)))/DTR
       IF(FROLL.EQ.1)BMAINR=(ATAN(TAN(BMAINR*DTR)*COS(ROLL*DTR)))/DTR
       IF (FROLL.EQ.1.AND.OFFLAG.NE.1)GO TO 74
       AMAINR=AOFSET
       BMAINR=BOFSET
   74 CAMR=COS(AMAINR*DTR)
       SAMR=SIN(AMAINR*DTR)
       CBMR=COS(BMAINR*DTR)
       SBMR = SIM(BMAINR * DTR)E = 1H = ((6 + CAMR * CBMR) * * 2)/2.56IF (HFLAG.EQ.1) H=1IF(H, LT, 0, )H=-HRRT = 0AIII=0D0 611 I=1,MYDO 612 J=1, NX
       DD = (W * (X(\mathbf{I}, \mathbf{J}) * SBMR * CAMR + Y(\mathbf{I}, \mathbf{J}) * SAMR) + T(\mathbf{I}, \mathbf{J}) * DTR)RR=R(I,J) * COS(DDD)AII = R(I,J) * SIN(DDD)RRT = RRT + RRAIIT=AIIT+AII
  612 CONTINUE
  611 CONTINUE
       ANORML=H*SQRT(RRT**2 + AIIT**2)
       IF(ANORML.LT.O.00001)ANORML=0.00001
       GO TO 2
    1 IF (NORML.EO.O) ANORML=RT
C
    2 CONTINUE
C
   START THE MAIN CALCULATIONS. THE AA LOOP RUNS THROUGH THE
C
\mathbf{c}PITCH ANGLES; THE BB LOOP THROUGH THE HORIZ. ANGLES. DB VALUES
\mathbf cLOWER THAN -50 ARE SET TO -50.
\mathbf cDO 50 AA=LA1, LA2, INCA
       A(AA) = ASTART + (AA - 1) * ARESOLPHY = (A(AA) + AOFSET) * DTRCA = COS(PHY)SA = SIM(PHY)DO 60 BB=LB1, LB2, INCB
       B(BB)=BSTAT+(BB-1)*BRESOLTSI = (B(BB) + B0FSET)*DTRSB = SIM(TSI)
```
 $E - 3$ 

```
CB = COS(TSI)MODULE EFFICIENCY
C.
\mathbf{C}CHECK FOR ROLL ANGLE DATA
       IF(FROLL.EO.0)GO TO 10
      PHY=ASIN(SIN(ROLL*DTR) * SIN(B(BB)*DTR))
      TSI = ATAN(TAN(B(BB)*DTA) * COS(ROLL*DTR))IF(B(BB).LE.-90.0R.B(BB).GE.90)TSI=TSI+180*DTRIF(ROLL.EQ.90.OR.ROLL.EQ.-90)TSI=0
      PHY=PHY + AOFSET*DTR
      TSI=TSI + BOFSET*DTR
      SB = SIN(TSI)CB=COS(TSI)SASIN(PHY)CA=COS(PHY)
   10 CONTINUE
      E = 1H = ((.6 + CA * CB) * * 2) / 2.56IF(HFLAG.EQ.1)H=1IF(H, LT.0.)H=-HRRT = 0AIII=0ADJUST FOR FREQUENCY ANGLE DEPENDENCE IF REQUIRED
C
       IF(FREQFL.NE.1)GO TO 76
      VWTEMP=VWEAP*CA*CB
      W = (2*PI*F*(C+VWTEMP)*1000) / (C*12*(C-VWTEMP))C
   CALCULATE AND SUM THE CONTRIBUTIONS OF THE INDIVIDUAL ELEMENTS.
\mathbf{C}THIS SECTION USES EULER"S THEOREM TO ADD IN THE PHASE SHADING.
   76 DO 61 I=1, NY
      D0 62 J=1, NXDD = (W * (X (I, J) * SB * CA + Y (I, J) * SA) + T (I, J) * DTR)RR=R(I,J)*COS(DD)AII = R(I,J) * SIN(DD)RRT = RRT + RRAIIT=AIIT+AII
  62
      CONTINUE
      CONTINUE
  61
   TAKE THE MODULUS OF THE COMPLEX VALUE (COS(X) + ISIN(X))\mathbf cAMOD=H*SQRT(RRT*RRT + AIIT*AIIT)
       IF (AMOD.LT.0.00001)AMOD=0.00001
      VV=20*AL0G10(AMOD/ANORML)
       IF(VV.LT.-50)VV=-50IF(AIIT.EQ, 0)GO TO 761ROVERI=ABS(RRT/AIIT)
      GO TO 762
  761 ROVERI=100.
   DETERMINE THE SIGN
\mathbf c762 S = 1IF(ROVERI.GT.O.1.AND.ROVERI.LT.10)S=2
      IF(ROVERI, LE. 0.1)S=3
      IF(RRT, LT, 0)S=-S
       IF (VV.LE. - 50) S \approx 0PHANG=ATAN2(AIIT, RRT)/DTR
   THIS GIVES THE INTENSITY RELATIVE TO THE NORMALIZATION FACTOR
C
```

```
E - 4
```
**NSWC TR 82-376** AINTEN=(AMOD/ANORML) \*\* 2 DIINT=DIINT+CA\*AINTEN SUMIN1=SUMIN1+CA\*AINTEN\*\*2 IF ( (PHY/DTR ). EO. PCHEBP ) SUM IN2=SUM IN2+AINTEN\*\*2  $\mathbf{C}$ WRITE DBS AND SIGNS TO A STORAGE FILE FOR USE IN PRINTING AND PLOTTING THE DATA AT A LATER TIME IN THE PROGRAM.  $\mathbf{c}$ 600 WRITE (13, \*) VV, S, PHANG CONTINUE 60 50 CONTINUE SUMINI=SUMINI\*ARESOL\*BRESOL\*DTR\*DTR SUMIN2=SUMIN2\*BRESOL\*DTR DIINT=DIINT\*ARESOL\*BRESOL\*DTR\*DTR IF(SUMIN2.LT..00001)SUMIN2=.00001 IF (SUMIN1.LT..00001) SUMIN1=.00001  $IF(DIINT.LT..00001)DIINT=.00001$  $DI=10.9921 - 10*ALOGIO(DIINT)$ SUMINI=10\*AL0G10(SUMINI)  $SUMIN2=10*ALOG10(SUMIN2)$ 25 REWIND 13  $K1 = LB1$  $K2 = L82$  $0 = L A2$  $P = LA1$ IF (PHASEPLOT.NE.3)GO TO 40 READ DATA FROM TAPE13 AND WRITE IT OUT TO TAPE2. C THIS TAPE2 WILL CONTAIN THE DATA IN AN EASY-TO-READ FORM.  $\mathbf{C}$ WRITE(2,110) 163  $IV = (LB2-LB1)/INCB$ IF (IV.LT.0.) GO TO 170 IF (IV.LE.45.) GO TO 125  $LB2=LB1+45*INCB$  $125 L = ((LA2-LA1)/INCA)$  $IL = 0$ IF (L.LT.O.) GO TO 160 IF (L.LE.4.) GO TO 140  $IL = 1$  $LA2=LA1+4*INCA$ 140 WRITE(2,93)(A(AA), AA=LA1, LA2, INCA) WRITE(2,97)  $WRITE(2,97)$  $MINC = (LA2-LA1)/INCA+1$ DO 145 M=1, MINC  $TB(M)=8HDB$  $+/-$ 145 CONTINUE  $WRITE(2,109)(TB(M),M=1,MINC)$ WRITE(2,97) READ(13,\*,END=17) (V1(BB),SS1(BB),XXX,BB=K1,K2,INCB)<br>READ(13,\*,END=512) (V2(BB),SS2(BB),XXX,BB=K1,K2,INCB) GO TO 513 512 DO 21 BB=K1, K2, INCB  $WRITE(2, 95) B(BB), VI(BB), SS1(BB)$ 21 CONTINUE GO TO 17

ంటి ప్రైవేటు చేసిన కాలంగా వచ్చిన వారి కాలంగా ప్రైవేటు ప్రైవేటు ప్రైవేటు ప్రైవేటు ప్రైవేటు ప్రైవేటు ప్రైవేటు ప్<br>ప్రైవేటు ప్రైవేటు ప్రైవేటు ప్రైవేటు ప్రైవేటు ప్రైవేటు ప్రైవేటు ప్రైవేటు ప్రైవేటు ప్రైవేటు ప్రైవేటు ప్రైవేటు ప్

an dan bahasa dalam kalendar

 $E - 5$ 

```
513 READ(13,*,END-514) (V3(BB),SS3(BB),XXX,BB=K1,K2,INCB)
      GO TO 515
  514 DO 22 BB-K1,K2,INCB
      WRITE(2,95) B(BB) ,V1(BB),SS1(BB).,V2(BB).,SS2(BB)
   22 CONTINUE
      GO TO 17
  515 READ(13.,*.,END=516) (V4(BB),SS4(BB),XXX,BBuK1,K2,INCB)
      GO TO 517
  516 DO 23 BB=K1,,K2,INCO
      WRITE(2,95) B(BB),Vl(BB),SS1(BB) ,V2(BB)-,SS2(BB),V3(BB),,SS3(BB)
   23 CONTINUE
      GO TO 17
  517 READ(13,*.,ENDS518) (V5(BB).,SS5(BB).,XXX,BB=K1 ,K2,INCB)
      GO TO 519
  518 DO 24 BB=K1,K2,INCB
      WRITE(2,95) B(BB), V1(BB),SS1(BB),V2(BB),SS2(BB),V3(BB),SS3(BB),
     *V4(BB) ,SS4(BB)
   24 CONTINUE
      GO TO 17
  519 DO 16 BB=K1,K2,INCB
      WRITE(2,95) B(BB).,V1(BB) ,SS1(BB).,V2(BB) ,SS2(BB).,V3(BB):,SS3(BB),
     *V4(BB), SS4(BB), V5(BB), SS5(BB)
  16 CONTINUE
   17 CONTINUE
      LA1=LA2+INCA
      LA 2.Q
      IF(LA1.GT.LA2)GO TO 170
      IF (IL.EQ.1.) WRITE(2,11O)
      GO TO 125
  160 LA1=P
  165 WRITE(2.,11O)
      LB1-LB2+INCB ft LB2=K2
      GO TO 163
   26 REWIND 13
  170 L81-Kl
      LB2=K2LAI = PLA2-Q
   40 CONTINUE
C
   C CHANGE VWEAP BACK TO KNOTS
      VWEAP=VWEAP/1.689
C
   C WRITE INPUT DATA TO TAPE3
C
      ANORML=20*ALOG10(ANORML)
      WRITE(3,110)
      WRITE(3,98) (LAl ,LA2,INCA,ARESOL,ASTART)
      WRITE(3,99) (K1,K2,INCB,BRESOL,BSTART)
      WRITE(3,91 )FROLL.,ROLL
      WRITE (3,114) (F.,C,NX,NY)
      WRITE(3,104)AMAINR, BMAINR, VWEAP
```
n de stadion de la completa de la contenentación de la contenentación de la conteneción de la conteneción de l<br>El participa de la contenentación de la contenentación de la contenentación de la conteneción de la conteneció

**AMARA ANTE CARDONICO** 

**PARTIES IN THE PARTIES OF THE PARTIES OF THE PARTIES OF THE PARTIES.** 

C  $\mathbf c$ 

```
WRITE(3,123)PHASEPLOT, FREQFL
     WRITE(3,106)NORML, ANORML
106 FORMAT(1HO,'NORML= ', I1, 5X, 'NORMALIZATION FACTOR (DB)='.F10.4)
     WRITE (3.107) DI
107 FORMAT(IHO, DIRECTIVITY INDEX=',F10.4)
     WRITE(3,108)AOFSET, BOFSET, HFLAG, TSCALC
108 FORMAT(IHO, A OFFSET=', F8.2, 5X, B OFFSET=', F8.2, 5X, 'HFLAG=',
    *F5.0, 5X, 'TSCALC='F5.0)WRITE(3,105)SUMINI,SUMIN2
104 FORMAT(1HO, AMAINR= ',F7.2.3X, BMAINR= ',F7.2.3X,
    *'VWEAP (KNOTS)= '.F7.2)
105 FORMAT(1HO,'EQ BEAM PATTERN-VOL=',F10.4,5X,
    *'EQ BEAM PATTERN-S, B = 1, F10.4)
622 FORMAT(1H)
623 FORMAT(1H .9(F10.3,3X))
45
    FORMAT(1X, 6I6, 4(2X, F7.2))FORMAT(IHO,'ROLL FLAG=
91
                                     ^{\prime}.F3.O.5X,'ROLL ANGLE=',F8.2,
    *2X,'DEGREES')
                          PITCH ',4X,8(F6.2,9X))
93
     FORMAT(1X,
     FORMAT(1H, 5X, F6.2, 3X, 8(F5.1, 3X, F3.0, 4X))95
     FORMAT(1H)
97
123 FORMAT(1HO, 'PLOTTING FLAG= ',F3.0,5X, 'FREQFL= ',F3.0)<br>98 FORMAT(1X, 'LA1=',I4,4X, 'LA2=',I4,4X, 'INCA=',I4,4X, 'ARESOL=',<br>*F5.2,3X, 'ASTART=',F7.2)<br>99 FORMAT(1X, 'LB1=',I4,4X, 'LB2=',I4,4X, 'INCB=',I4,4X, 'BRESOL=',<br>
                              A2<sup>1</sup>, 4x, 8(2x, AB, 5x)109 FORMAT(1X.2X.'
110 FORMAT(1H1)
114 FORMAT(1HO,'FREQ.(KHZ)=',F8.3,5X,'SND. SPD.(F/S)=',F5.0,5X,<br>1'NX=',I4,5X,'NY=',I4,5X)<br>IF(PHASEPLOT.EQ.O.OR.PHASEPLOT.EQ.1)CALL PLOTDB
     IF (PHASEPLOT.EQ.1.OR.PHASEPLOT.EQ.2) CALL PLOTPHANG
     CLOSE (UNIT=9.DISPOSE='SAVE'
     CLOSE (UNIT=10, DISPOSE='SAVE')
     CLOSE (UNIT=11, DISPOSE='SAVE'
     CLOSE (UNIT=12, DISPOSE='SAVE'
     CLOSE (UNIT=25, DISPOSE='SAVE'
     STOP
     END
     SUBROUTINE PHASTR(X,Y,R,T,NX,NY,AMAINR,BMAINR,PI,DTR)<br>DIMENSION X(8,8),Y(8,8),R(8,8),T(8,8)
     READ(45,*)FD.CDSA=SIN(AMAINR*DTR)
     SB = SIN(BMAINR * DTR)CA=COS(AMAINR*DTR)
     CB=COS(BMAINR*DTR)
     W = (2 \cdot P1 \cdot FD \cdot 1000) / (CD \cdot 12)DO 10 I=1, NY
     DO 2O J=1, NXT(I,J) = -(W*(X(I,J)*(A*S) + Y(I,J)*(SA))/DTRIF(R(I,J), EQ, 0)T(I,J)=0
```
 $E - 7$ 

**NSWC TR 82-376** 20 CONTINUE 10 CONTINUE DO 30 I=1, NX  $WRITE(20, 50)(T(I,J), J=1, NY)$ 50 FORMAT( $1\overline{X}, 9(F8, 3, 1\overline{X})$ ) **30 CONTINUE RETURN END**  $\mathbf c$  $\mathbf c$ SUBROUTINE PLOTS (V1, SS1) DIMENSION V1(365), SS1(365) COMMON/DBSIGN/DBDAT(51,181), SDAT(3,181) DO 10 N=1.181  $I = IABS(INT(V1(N) - .5)) + 1$  $S = 0$  $IF(SSI(N).GT.0)$ S=1  $IF(SSI(N).LT.0)S=-1$  $K = S + 2$  $DBDAT(I,N)=1H*$  $SDAT(K,N)=1H*$ 10 CONTINUE RETURN  $\mathcal{I}$ **END**  $\mathbf c$  $\mathbf c$ SUBROUTINE PLOTDB COMMON/DBSIGN/DBDAT(51,181),SDAT(3,181),V1(365),SS1(365),B(365)  $D0 680 J=1,181$  $D0 681 1=1,51$  $DBDAT(I,J)=1H$ 681 CONTINUE  $D0 682 K=1.3$  $SDAT(K, J)=IH$ **682 CONTINUE** 680 CONTINUE REWIND 13 DO 1 I=1,181  $B(I) = I - 91$ 1 CONTINUE WRITE(2,377) WRITE (2,622) 377 FORMAT(IH1, 8x, 5(' ANGLE  $SIGN', 5X)$ **DB** 622 FORMAT (1H)  $READ(13, *, END=515) (V1(BB), SSI(BB), XX, BB=1, 181)$ 515 CONTINUE CALL PLOTS (V1.SS1)  $IMM = 181/5$  $MM = IMM + 1$ DO 517 I=1, MM  $WRITE(2,516)(B(5*(1-1)+J), V1(5*(1-1)+J), SS1(5*(1-1)+J), J=1,5)$ 517 CONTINUE 516 FORMAT(1H, 8X, 5(F6.1, 3X, F5.1, 2X, F3.0, 5X))

 $E - 8$ 

**PARTICIPATE** 

**BEATH AND RESIDENCE** 

Ľ  $\ddot{\bullet}$  **STATE OF STATE** 

٠,

**77. - 777** - .

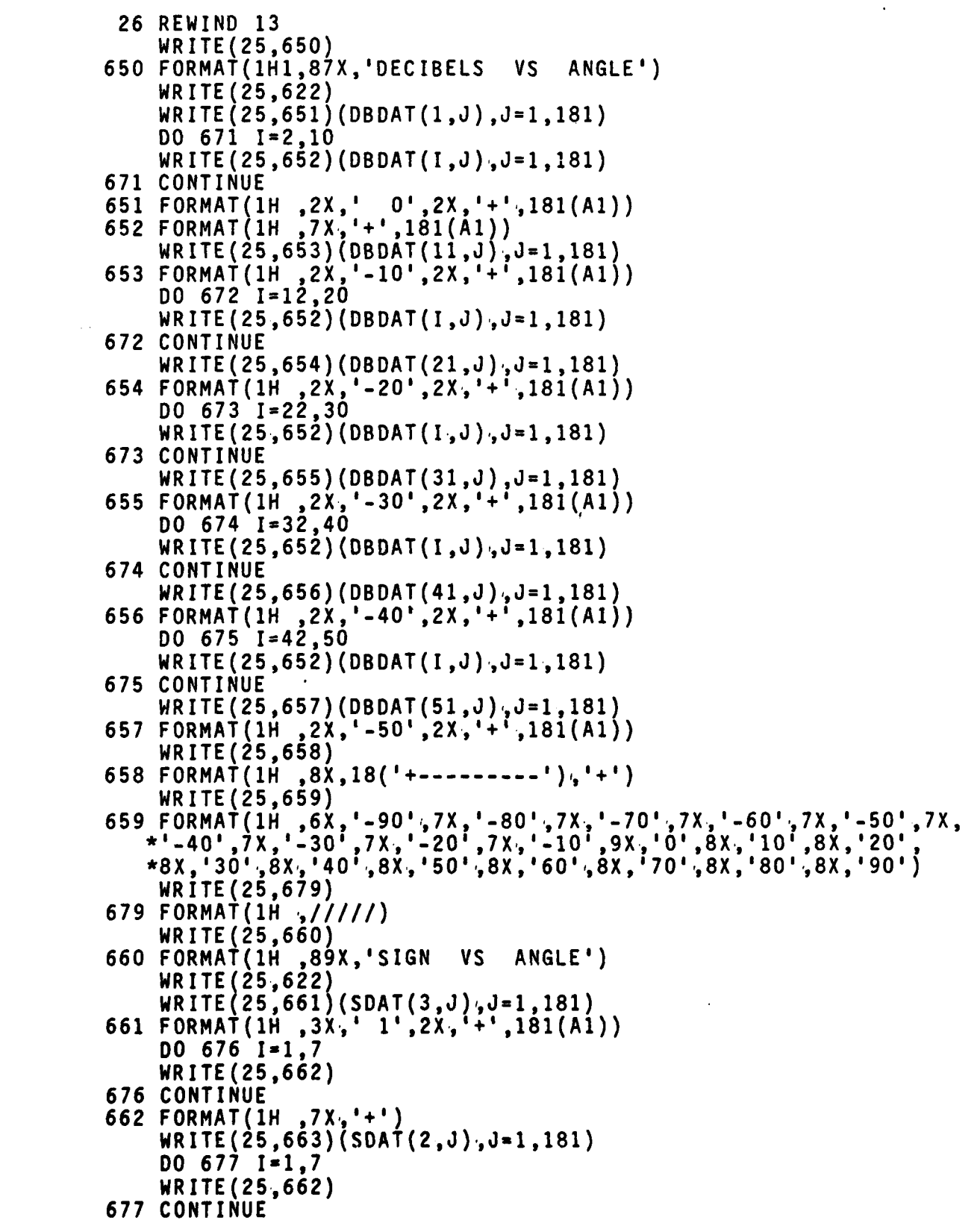

**E-9**

<u> 1919 - Maria Maria Maria Alemania (h. 1919).</u><br>Ny faritr'ora dia GMT+1.

الموارد والمراجر

```
NSWC TR 82-376
  663 FORMAT(1H, 3X, ' 0', 2X, '+', 181(A1))<br>WRITE(25,664)(SDAT(1, J), J=1, 181)
  664 FORMAT(1H, 3x, -1, 2x, -1, 181(A1))
       WRITE (25,658)
       WRITE(25.659)
       END
\mathbf cSUBROUTINE PLOTPHANG
      DIMENSION SS1(365), DBPHASE(73,181), B(365)
      REWIND 13
      READ(13,*,END=515)(X,Y,SS1(I),I=1,181)
 515
          CONTINUE
      D0 1 I=1,181B(I)=I-9I\mathbf{1}CONTINUE
      D0 2 J=1,181D0 2 I=1,73DBPHASE(i, J) = 1H\overline{2}CONTINUE
          DO 10 N=1,181
  781
      I = INT ((-SSI(N)/5,)+37.5)IF(I.GT.73)I=73IF(I.LT.1)I=1\primeDBPHASE(I, N) = 1H*10
         CONTINUE
\mathbf{r}WRITE OUT NICE EASILY READ DATA SET
      WRITE (2,377)
 377
         FORMAT(1H1,8X,5(' ANGLE
                                          PHASE', 9X))
      IMM = 181/5MM = IMM + 1DO 517 I=1, MM
     WRITE(2,516)(8(5*(1-1)+J),SS1(5*(1-1)+J),J=1,5)516
         FORMAT(1H,8X,5(F6.1,3X,F6.1,9X))
 517 CONTINUE
       WRITE (25,650)
650 FORMAT(IH1,87X, 'PHASE ANGLE VS THETA')<br>WRITE(25,622)
 622 FORMAT(1H)WRITE(25,651)(DBPHASE(1,J),J=1,181)
       D0 671 1=2.9WRITE(25,652)(DBPHASE(I,J),J=1,181)
  671 CONTINUE
 651 FORMAT(1H ,2X,'180',2X,'+',181(A1))<br>652 FORMAT(1H ,7X,'+',181(A1))<br>WRITE(25,653)(DBPHASE(10,0),d=1,181)
  653 FORMAT(1H, 2X, '135', 2X, '+', 181(A1))
      DO 672 I=11.18WRITE(25,652)(DBPHASE(I,J),J=1,181)
  672 CONTINUE
      WRITE(25,654)(DBPHASE(19,J),J=1,181)
  654 FORMAT (1H , 2X,
                        ' 90', 2X, '+', 181(A1))
      00673 I=20,27WRITE(25,652)(DBPHASE(I,J),J=1,181)
```
RE TERRICO DE LE PORTE DE LA TRATA DE LA PRODUCTIVA DE LA TRATA DE LA TRATA DE LA TRATA DE LA TRATA DE LA TRAT

 $E-10$ 

<u> KAMAN KANAN YA YA YA KUTA YA KUTA YA MATA YA KUTA MATA YA KUTA YA KUTA MATA YA KUTA MATA MWA MWA MWA MWA NA K</u>

**673 CONTINUE WR ITE (25 ,655) (DBPHASE (28 ,J) ,J=1, 181) 655** FORMAT(1H ,2X.,' 45',2X,1+1,181(Al)) **DO** 674 I=29,36 WRITE(25,652)(DBPHASE(I,J),J=1,181) 674 **CONTINUE WR ITE (25 ,656) (DBPHASE( 37 ,J) ,J=1, 181) 656** FORMAT(1H ,2X.,' **O',2X,'+',181(A1)) DO 675 1-38,45** WRITE(25,652) (DBPHASE( I,J),J=1 ,181) **675 CONTINUE WRITE(25,657) (DBPHASE(46,J).,J=1 ,181) 657** FORMAT(1H ,2X,'-45',2X,,'+',I81(Al)) **DO** 845 1-47,54 WRITE(25,652) (DBPHASE(I,J),J=1 ,181) 845 **CONTINUE** WRITE(25,847) (DBPHASE(55,J).,J=1,181) **847** FORMAT(1H ,2X,'-90',2X,'+',181(Al)) **DO 848 1=56,63** WRITE (25 ,652) (DBPHASE(I,J ) ,J=1, 181) **848 CONTINUE** WRITE(25,849) (DBPHASE(64 **J).,J=1.,181)** 849 FORMAT(1H **lX,'-135' ,2X.,'+':181('Al)) DO 850 1=65,72** WRITE(25,652)(DBPHASE(I,J).,J=1,181) **850 CONTINUE WR ITE (25 ,851) (DBPHASE (7? ,J) ,J=1, 181) 851** FORMAT(1H **,1X,'-180',2X,'+&,181(A1))** WRITE (25,658) **658** FORMAT(1H **,8X,18( ---------- IY** WRITE(25,659)<br>659 FORMAT(1H ,6X,'<br>40°,7X,'-30°, +'-40', **659** FORMAT(1H **,6X,'-90'i,7X,'-80',7X,'-70',7X,'-60' ,7X,'-50',7X,, \*1.401** ,7X,'@-30' ,7X,'-20' **,7X,'I-10' ,9X, '0.,8X, 'lO ,8X, '20',** \*8X,'30',8X,'40',8X,'50',8X,'60',8X,'70',8X,'80',8X,'90') **1000** FORMAT(1H **,13)** RETURN **END**

**E-11**

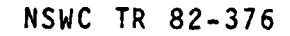

<mark>gebouwent van die die verskeiden van die verskeiden van die verskeiden van die verskeiden van die verskeiden v</mark>

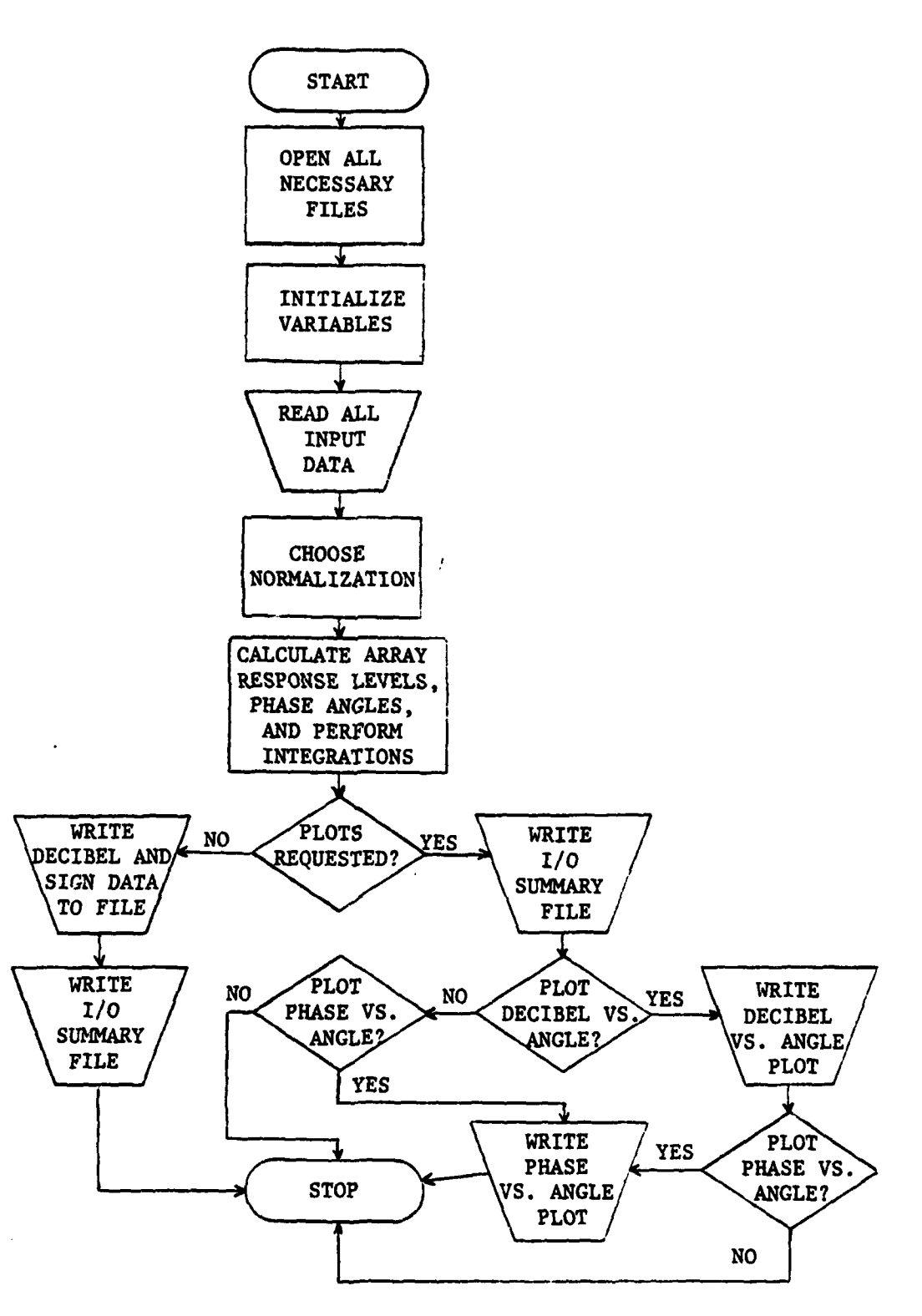

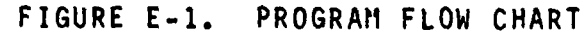

医心室 医心理 医皮肤皮质

 $\ddot{\phantom{0}}$ 

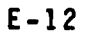

<u> Kalakatak lain kanan kanan kanan kanan kanan kanan kanan kanan kanan kanan kanan kanan kanan kanan kanan kan</u>

ियो को बोक्सों को कुर्तिकों को को को करियाँ को पर निर्दा

 $\mathcal{L}_{\mathcal{A}}$  $\cdot,$ 

iste tietististe suome

# DISTRIBUTION

# Copies

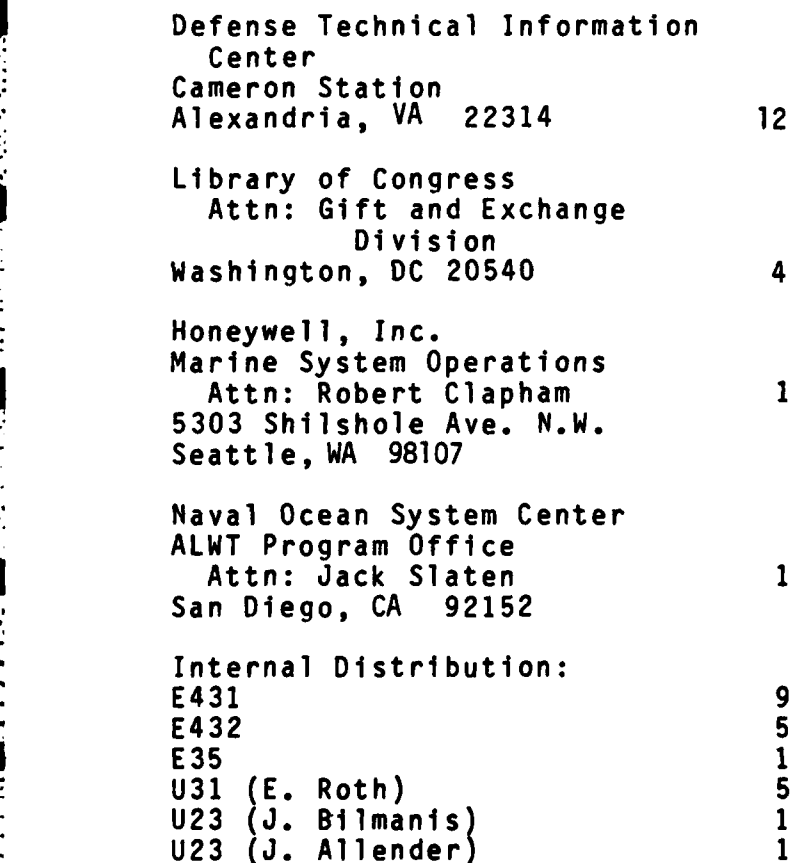

i di Santa La

医皮质

**BARTISTS** 

*..* **)**

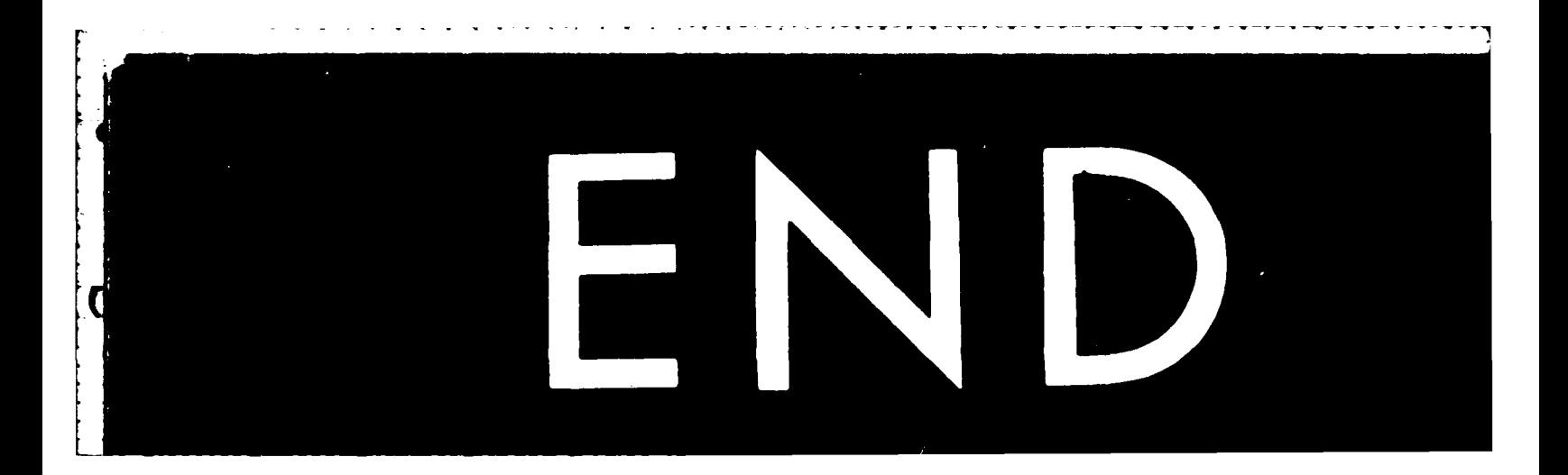